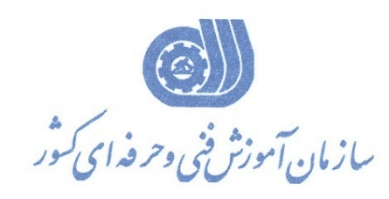

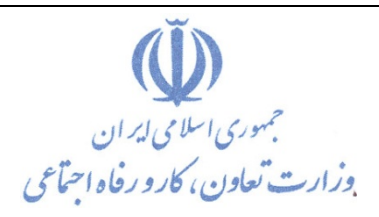

**معاونت پژوهش، برنامهريزي و سنجش مهارت** 

**دفتر پژوهش، طرح و برنامهريزي درسي**

استاندارد آموزش شغل

**توليدكننده وتوسعه دهنده پايگاه هاياينترنتي**

**گروه شغلي**

**فناوري اطلاعات**

**كد ملي آموزش شغل** 

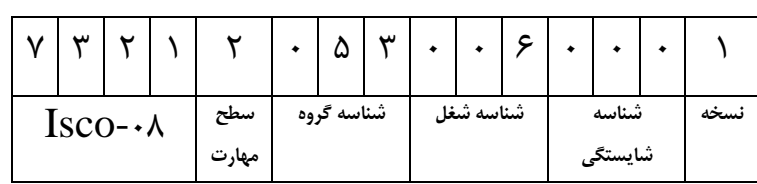

**تاريخ تدوين استاندارد : 1396/5/21**

**نظارت بر تدوين محتوا و تصويب استاندارد : دفتر پژوهش، طرح و برنامهريزي درسي**

**1 0 0 0 6 0 0 3 5 0 2 1 2 3 7 كد ملي شناسايي آموزش شغل:**

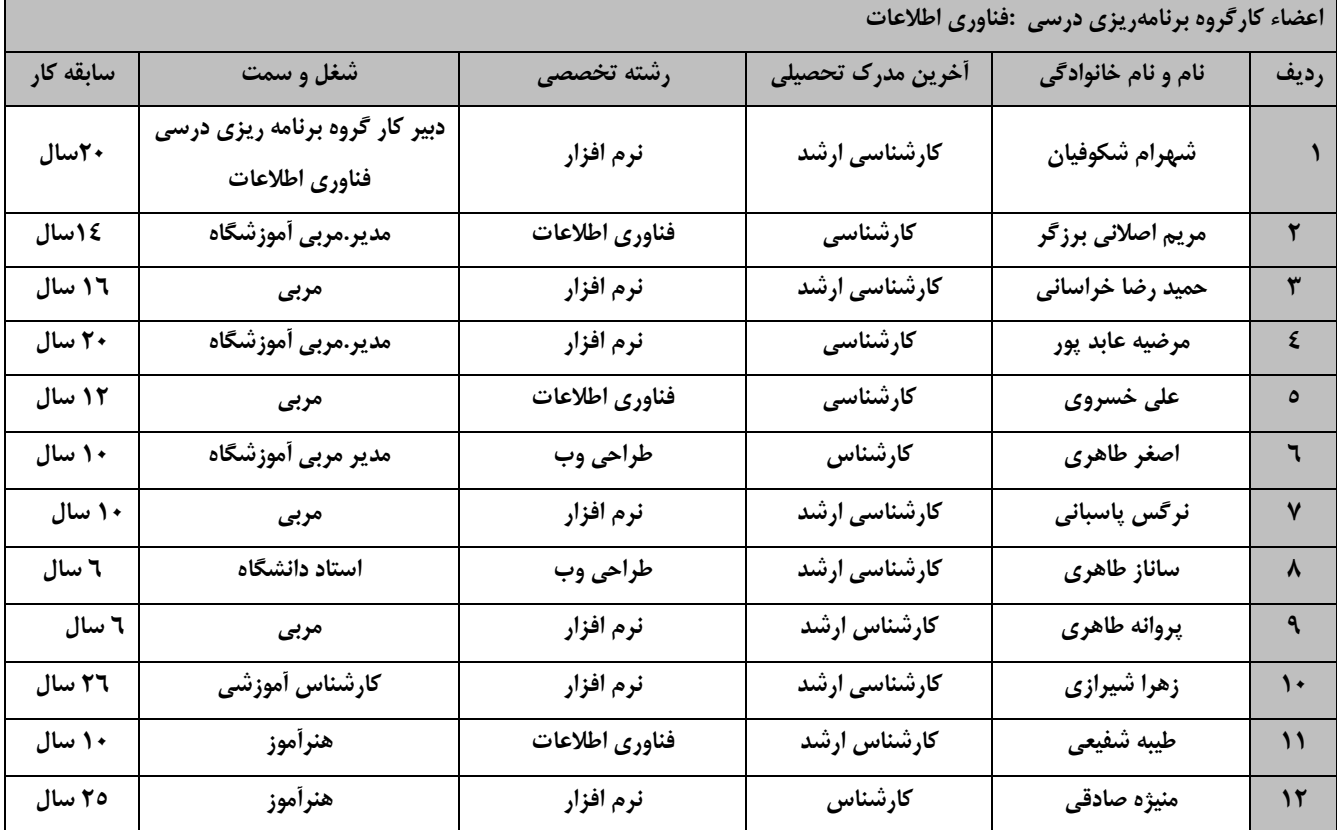

**كليه حقوق مادي و معنوي اين استاندارد متعلق به سازمان آموزش فني و حرفهاي كشور بوده و هرگونه سوء استفاده مادي و معنوي از آن موجب پيگرد قانوني است.**

> **آدرس: دفتر پژوهش، طرح و برنامهريزي درسي تهران، خيابان آزادي، نبش خيابان خوش جنوبي، سازمان آموزش فني و حرفهاي كشور دورنگار 66583658 تلفن 66583628 rpc@irantvto.ir : الكترونيكي آدرس**

## **تعاريف : استاندارد شغل :**  مشخصات شايستگيها و توانمنديهاي مورد نياز براي عملكرد مـوثر در محـيط كـار را گوينـد در بعضـي از مـوارد اسـتاندارد حرفـهاي نيـز گفتـه ميشود. **استاندارد آموزش :**  نقشهي يادگيري براي رسيدن به شايستگيهاي موجود در استاندارد شغل. **نام يك شغل :**  به مجموعهاي از وظايف و توانمنديهاي خاص كه از يك شخص در سطح مورد نظر انتظار ميرود اطلاق ميشود. **شرح شغل :**  بيانيهاي شامل مهمترين عناصر يك شغل از قبيل جايگاه يا عنوان شغل، كارها ارتباط شغل با مشاغل ديگـر در يـك حـوزه شـغلي، مسـئوليت هـا، شرايط كاري و استاندارد عملكرد مورد نياز شغل. **طول دوره آموزش :**  حداقل زمان و جلسات مورد نياز براي رسيدن به يك استاندارد آموزشي. **ويژگي كارآموز ورودي :**  حداقل شايستگيها و تواناييهايي كه از يك كارآموز در هنگام ورود به دوره آموزش انتظار ميرود. **كارورزي:** كارورزي صرفا در مشاغلي است كه بعد از آموزش نظري يا همگام با آن آموزش عملي به صورت محدود يا با ماكت صورت ميگيرد و ضرورت دارد كه در آن مشاغل خاص محيط واقعي براي مدتي تعريف شده تجربه شود.(مانند آموزش يك شايستگي كه فرد در محل آموزش به صورت تئوريـك با استفاده از عكس ميآموزد و ضرورت دارد مدتي در يك مكان واقعي آموزش عملي ببيند و شامل بسياري از مشاغل نميگردد.) **ارزشيابي :**  فرآيند جمعآوري شواهد و قضاوت در مورد آنكه يك شايستگي بدست آمده است يا خير، كه شامل سه بخش عملي، كتبي عملي و اخلاق حرفـه اي خواهد بود. **صلاحيت حرفهاي مربيان :**  حداقل توانمنديهاي آموزشي و حرفهاي كه از مربيان دوره آموزش استاندارد انتظار ميرود. **شايستگي :**  توانايي انجام كار در محيطها و شرايط گوناگون به طور موثر و كارا برابر استاندارد. **دانش :**  حداقل مجموعهاي از معلومات نظري و توانمنديهاي ذهني لازم براي رسيدن به يك شايستگي يا توانايي كه ميتوانـد شـامل علـوم پايه( رياضـي ، فيزيك، شيمي، زيست شناسي)، تكنولوژي و زبان فني باشد. **مهارت :**  حداقل هماهنگي بين ذهن و جسم براي رسيدن به يك توانمندي يا شايستگي. معمولاً به مهارتهاي عملي ارجاع ميشود. **نگرش :**  مجموعهاي از رفتارهاي عاطفي كه براي شايستگي در يك كار مورد نياز است و شامل مهارتهاي غير فني و اخلاق حرفهاي ميباشد. **ايمني :**

مواردي است كه عدم يا انجام ندادن صحيح آن موجب بروز حوادث و خطرات در محيط كار ميشود.

**توجهات زيست محيطي :**

ملاحظاتي است كه در هر شغل بايد رعايت و عمل شود كه كمترين آسيب به محيط زيست وارد گردد.

**نام استاندارد آموزش شغل:** 

توليدكننده و توسعه دهنده پايگاه هاي اينترنتي

**شرح استاندارد آموزش شغل :**

توليد كننده و توسعه دهنده پايگاه هاي اينترنتي از مشاغل حوزه فناوري اطلاعات ميباشد. از شايستگي هاي اين شغل ميتوان بررسي اهداف و ايجاد طراحي وب سايت ،كار با html و نحوه استفاده از فرامين html،كار با css، مديريت محتوا، مديريت وب سايت، تصحيح عملكرد صفحات، طراحي و ويرايش تصاوير پيكسلي، كار با نرم افزار Dreamweaver، كار با hosting web، تجارت الكترونيك،راهبري طرح كسب و كار براي طراحي وب و توليد پروژه را نام برد. اين شغل با كليه مشاغل طراحان وب ، چند رسانه اي ، گرافيك و توليد محتواي در ارتباط است.

**ويژگيهاي كارآموز ورودي** :

**حداقل ميزان تحصيلات : پايان دوره متوسطه اول(پايان دوره راهنمايي)**

**حداقل توانايي جسمي و ذهني : داشتن سلامت كامل جسماني و رواني**

**مهارتهاي پيشنياز : كاربر ICDL**

*B0***طول دوره آموزش** :

**طول دوره آموزش : 450 ساعت ـ زمان آموزش نظري : 106 ساعت ـ زمان آموزش عملي : 344 ساعت ـ زمان كارورزي : 0 ساعت**

**ـ زمان پروژه : ساعت**

**بودجهبندي ارزشيابي( به درصد )** 

**- كتبي : %25**

**- عملي %65:**

**- اخلاق حرفهاي %10:**

*B1***صلاحيتهاي حرفهاي مربيان :**

حداقل تحصيلات : كارشناس رشته كامپيوتر يا طراحي وب

حداقل 2سال سابقه اجرايي و يا 4 سال سابقه مرتبط با طراحي وب

**٭ تعريف دقيق استاندارد(اصطلاحي) :** 

**توليدكننده و توسعه دهنده پايگاههاي اينترنتي به مهارت ساخت و راهاندازي صفحا[ت](https://fa.wikipedia.org/wiki/%D9%88%D8%A8) [وب](https://fa.wikipedia.org/wiki/%D9%88%D8%A8) گفته ميشود. [تيم برنرز](https://fa.wikipedia.org/wiki/%D8%AA%DB%8C%D9%85_%D8%A8%D8%B1%D9%86%D8%B1%D8%B2_%D9%84%DB%8C)  [لي،](https://fa.wikipedia.org/wiki/%D8%AA%DB%8C%D9%85_%D8%A8%D8%B1%D9%86%D8%B1%D8%B2_%D9%84%DB%8C) مختر[ع](https://fa.wikipedia.org/wiki/%D9%88%D8%A8) [وب،](https://fa.wikipedia.org/wiki/%D9%88%D8%A8) با برپايي ي[ك](https://fa.wikipedia.org/wiki/%D8%B3%D8%A7%DB%8C%D8%AA) [سايت](https://fa.wikipedia.org/wiki/%D8%B3%D8%A7%DB%8C%D8%AA) وب در اوت ،1991 نام خود را به عنوان نخستين سازندهٴ◌ وب در تاريخ نگاشت. او در نخستين وب سايتش، ا[ز](https://fa.wikipedia.org/wiki/%D8%A7%D8%A8%D8%B1%D9%85%D8%AA%D9%86) [اَبرمتن](https://fa.wikipedia.org/wiki/%D8%A7%D8%A8%D8%B1%D9%85%D8%AA%D9%86) و پيوندي براي ايميل (پست الكترونيك) استفاده كرده بود. در آغاز، وب سايتها با كُدهاي ساده [HTML](https://fa.wikipedia.org/wiki/%D8%A7%DA%86%E2%80%8C%D8%AA%DB%8C%E2%80%8C%D8%A7%D9%85%E2%80%8C%D8%A7%D9%84) نوشته ميشدند، گونهاي ا[ز](https://fa.wikipedia.org/wiki/%D8%B2%D8%A8%D8%A7%D9%86_%D9%86%D8%B4%D8%A7%D9%86%D9%87%E2%80%8C%DA%AF%D8%B0%D8%A7%D8%B1%DB%8C) [زبان نشانهگذاري](https://fa.wikipedia.org/wiki/%D8%B2%D8%A8%D8%A7%D9%86_%D9%86%D8%B4%D8%A7%D9%86%D9%87%E2%80%8C%DA%AF%D8%B0%D8%A7%D8%B1%DB%8C) كه ساختار سادهاي به وب گاهها ميداد، شامل سرتيتر و پاراگراف، و توانايي پيوند دادن به آدرسهاي ديگر از طري[ق](https://fa.wikipedia.org/wiki/%D8%A7%D8%A8%D8%B1%D9%BE%DB%8C%D9%88%D9%86%D8%AF) [ابرپيوند](https://fa.wikipedia.org/wiki/%D8%A7%D8%A8%D8%B1%D9%BE%DB%8C%D9%88%D9%86%D8%AF) .در مقايسه با روشهاي ديگر، اين راه تازه و متفاوتي بود كه كاربران به سادگي ميتوانستند با يك مرورگر، صفحههاي پيوند خورده را باز كنند. با پيشرفت وب و هنر طراحي آن، زبان كُد نويسي اش، اَبرمتن يا اچ تي ام ال، پيچيدهتر و پرانعطاف تر شد. ابزاري مانند جدولها كه بيشتر براي نمايش نمودارهاي دادهاي بودند، بزودي مورد استفاده نادرست، براي چيدمانهاي پنهان در صفحههاي وب قرار گرفتند. با پيداي[ش](https://fa.wikipedia.org/wiki/%D8%A7%D9%84%DA%AF%D9%88%D9%87%D8%A7%DB%8C_%D8%A2%D8%A8%D8%B4%D8%A7%D8%B1%DB%8C) [الگوهاي آبشاري](https://fa.wikipedia.org/wiki/%D8%A7%D9%84%DA%AF%D9%88%D9%87%D8%A7%DB%8C_%D8%A2%D8%A8%D8%B4%D8%A7%D8%B1%DB%8C) وب يا«CSS «، روش نادرست طراحي با جدولهاي پنهان در صفحه از گردونه خارج، و بجاي آن استفاده مناسب ا[ز](https://fa.wikipedia.org/wiki/%D8%B2%D8%A8%D8%A7%D9%86_%DA%A9%D9%85%DA%A9%DB%8C) [زبان](https://fa.wikipedia.org/wiki/%D8%B2%D8%A8%D8%A7%D9%86_%DA%A9%D9%85%DA%A9%DB%8C)  [كمكي](https://fa.wikipedia.org/wiki/%D8%B2%D8%A8%D8%A7%D9%86_%DA%A9%D9%85%DA%A9%DB%8C) «CSS «جايگزين شد.**

## **٭ اصطلاح انگليسي استاندارد(اصطلاحات مشابه جهاني) :**

**Web designer**

**٭ مهمترين استانداردها و رشتههاي مرتبط با اين استاندارد : كليه استانداردهاي مرتبط با web كليه استانداردهاي مرتبط با گرافيك كامپيوتري كليه استانداردهاي مرتبط با ديجيتال كليه استانداردهاي مرتبط با توليد محتوا كليه استانداردهاي مرتبط با چند رسانه اي**

**٭ جايگاه استاندارد شغلي از جهت آسيبشناسي و سطح سختي كار :**

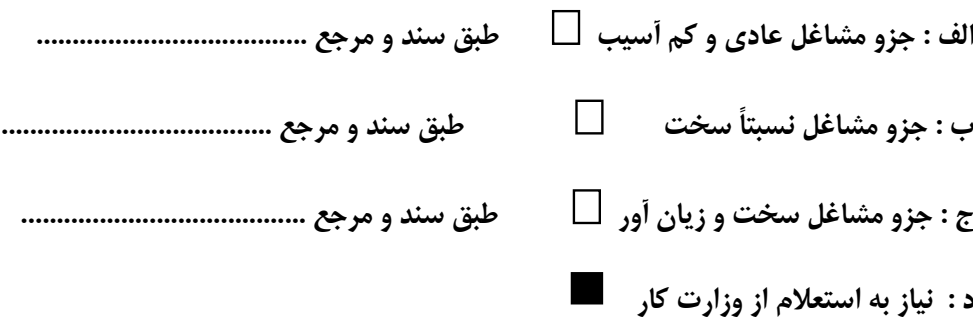

**استاندارد آموزش شغل** 

**- شايستگي** 

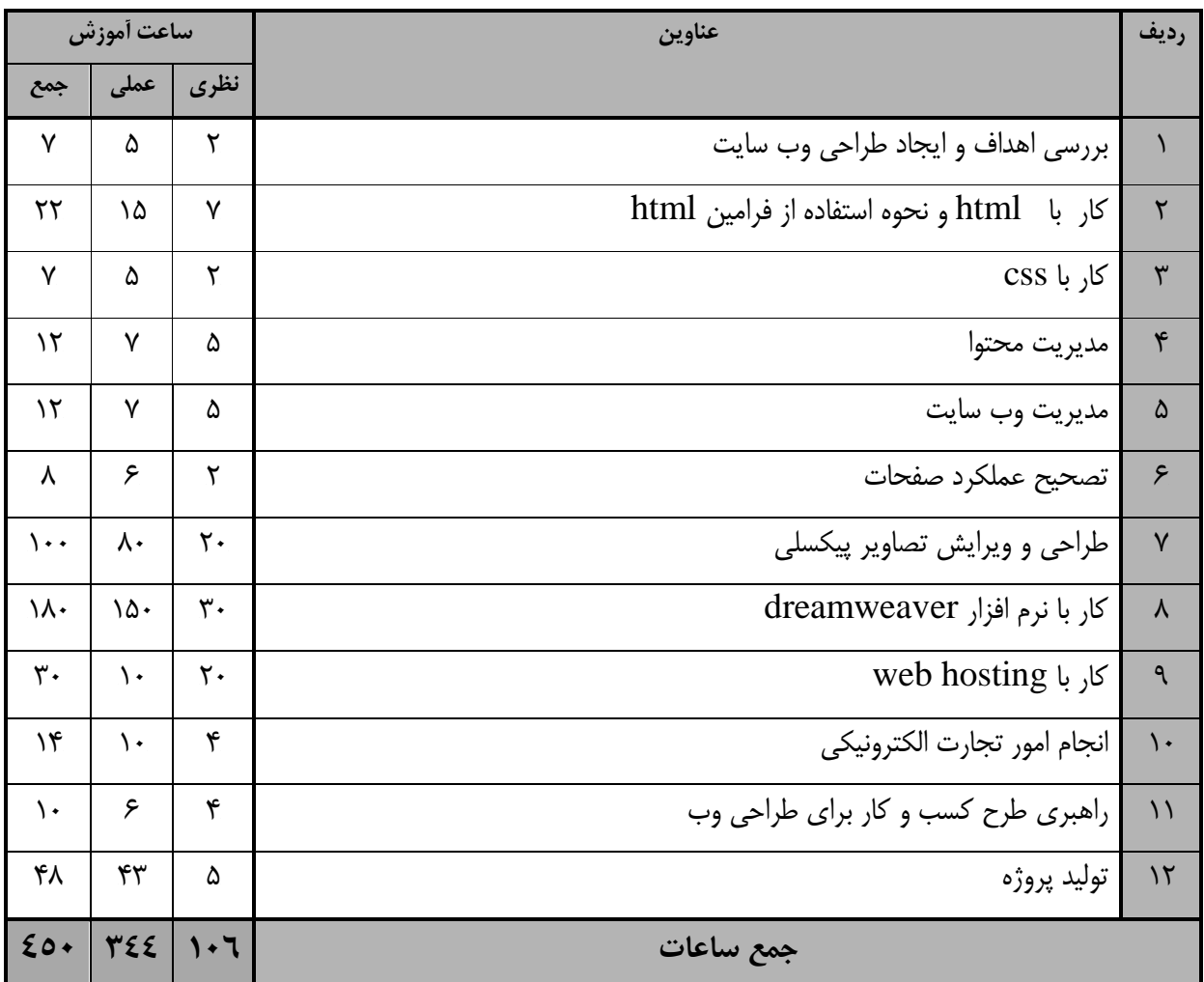

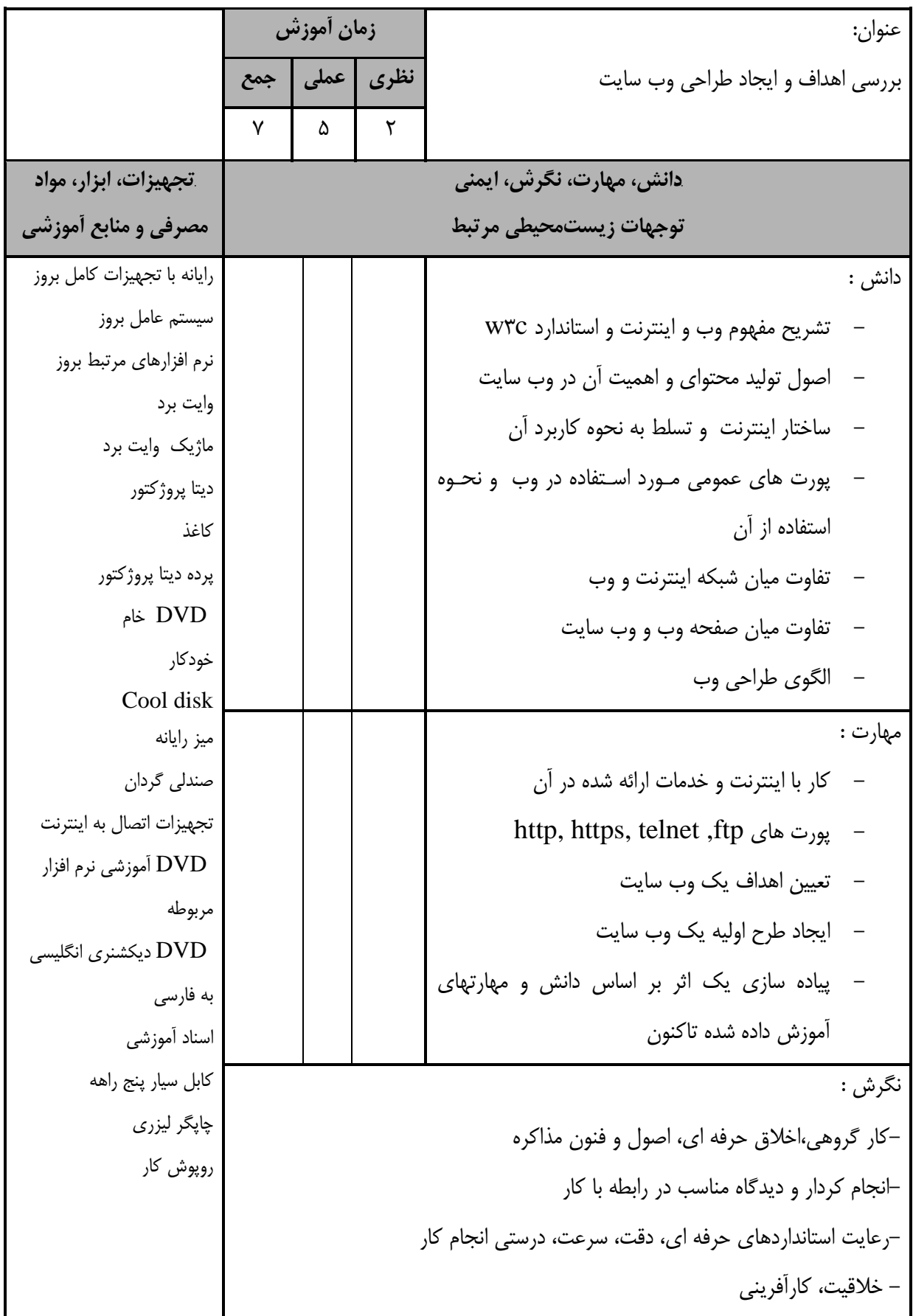

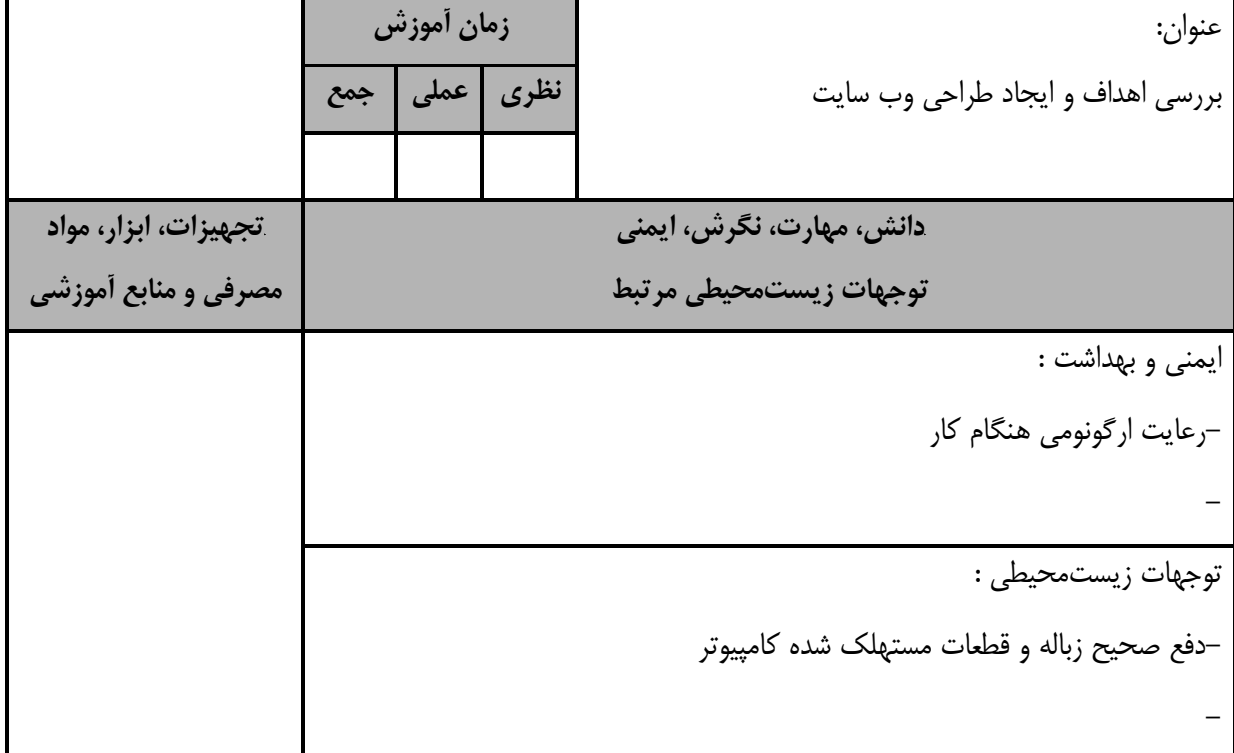

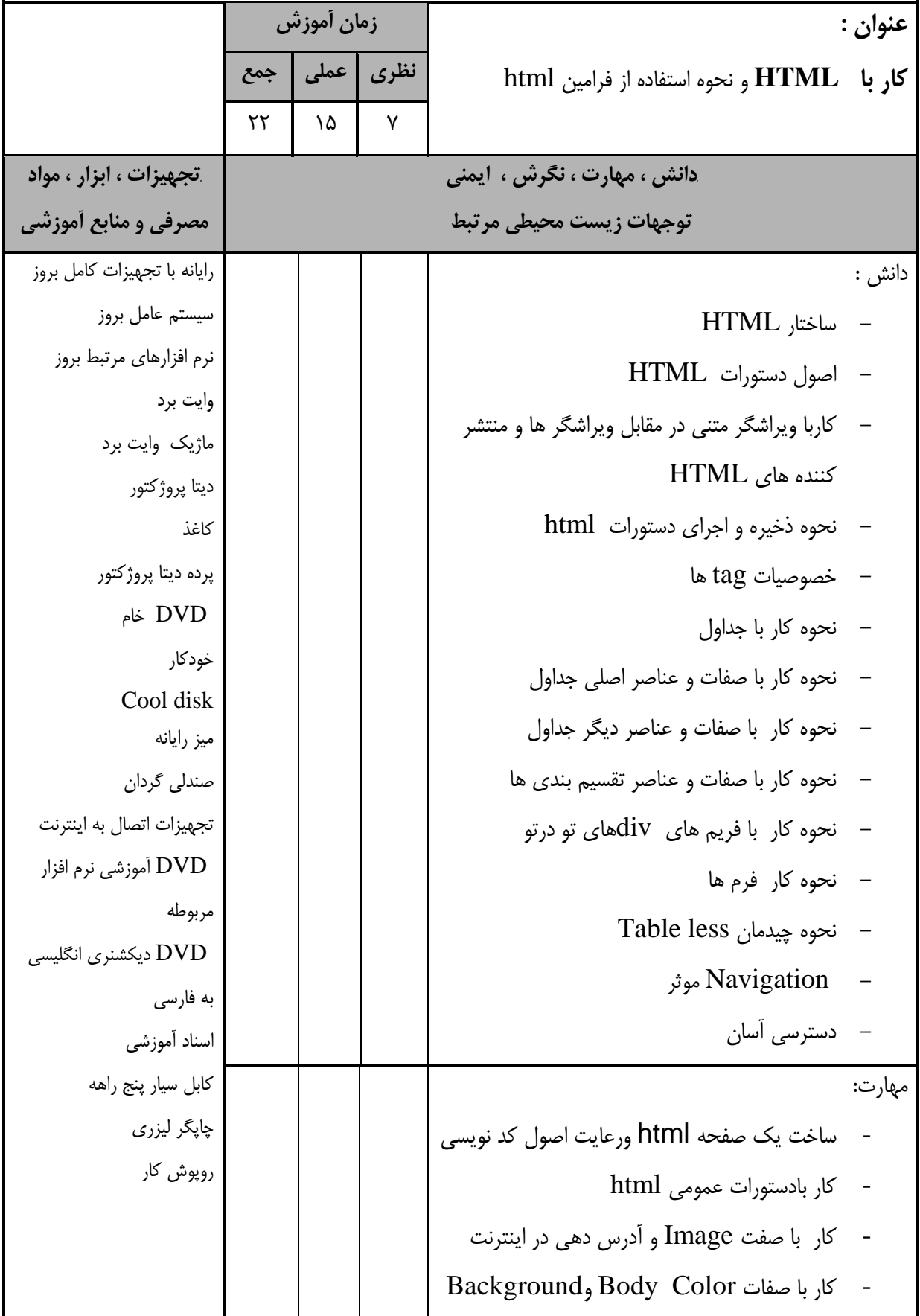

استاندارد آموزش - برگهي تحليل آموزش **عنوان : كار با HTML** و نحوه استفاده از فرامين html **زمان آموزش نظري عملي جمع** *B50***دانش ، مهارت ، نگرش ، ايمني توجهات زيست محيطي مرتبط** *B51***تجهيزات ، ابزار ، مواد مصرفي و منابع آموزشي** مهارت : - كار با صفت پاراگراف - استفاده از جداول - استفاده از Frame - استفاده از Div - كار با تصاوير - استفاده از پيوندها - كار با فرم ها - استفاده از tag هاي صوتي و تصويري( audioو (video - چيدمان به كمك Frameها - چيدمان با استفاده از جداول - سازماندهي Navigation)پيمايش) - تكميل اثر توليدشده قبلي براساس دانش و مهارتهاي آموخته شده جديد نگرش : -كار با صفحات سمت كلاينت ايمني و بهداشت : - خلاقيت، كارآفريني-رعايت استانداردهاي حرفه اي، دقت، سرعت، درستي انجام كار-انجام كردار و ديدگاه مناسب در رابطه با كار-كار گروهي،اخلاق حرفه اي، اصول و فنون مذاكره توجهات زيستمحيطي : -دفع صحيح زباله و قطعات مستهلك شده كامپيوتر

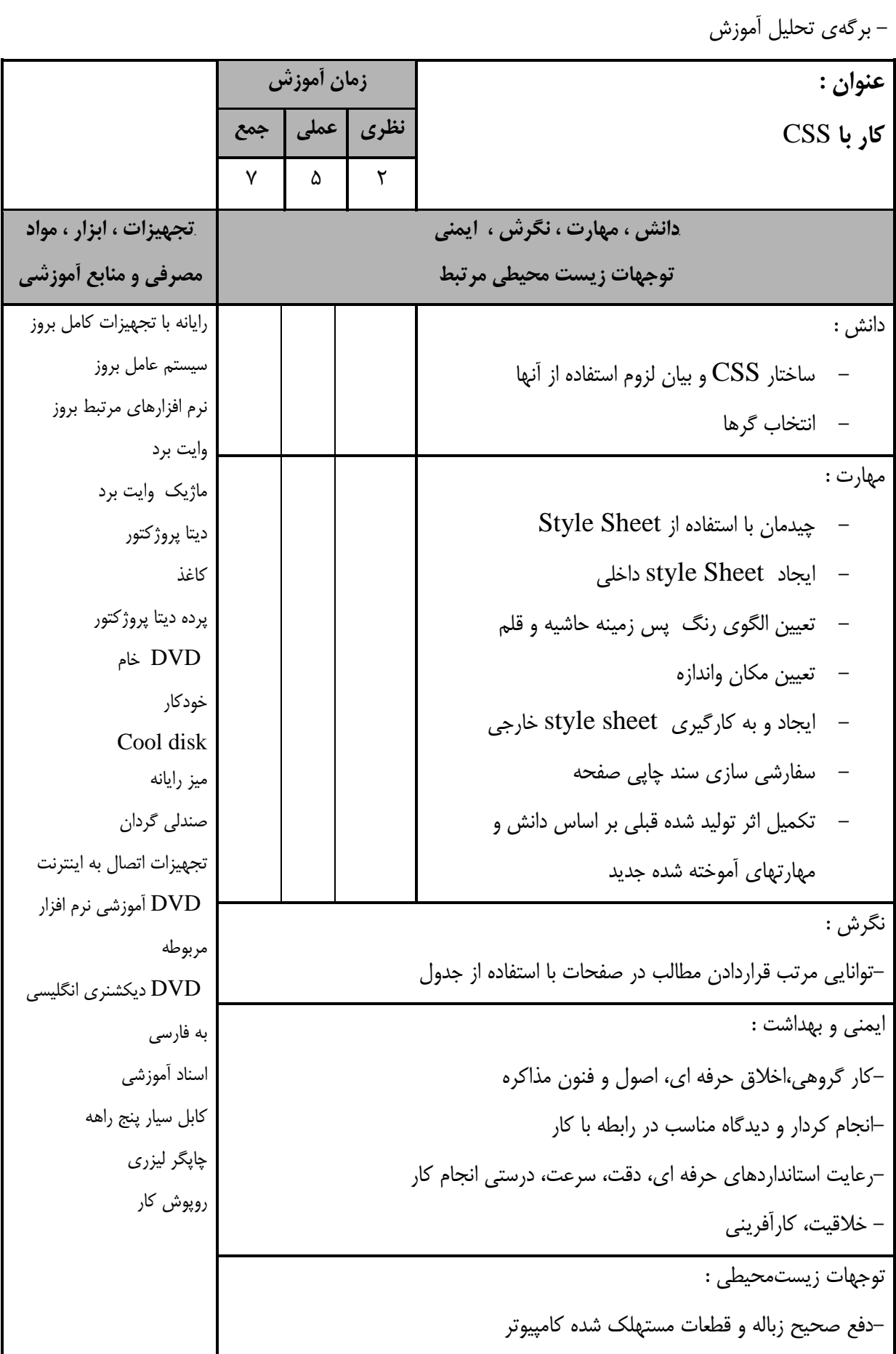

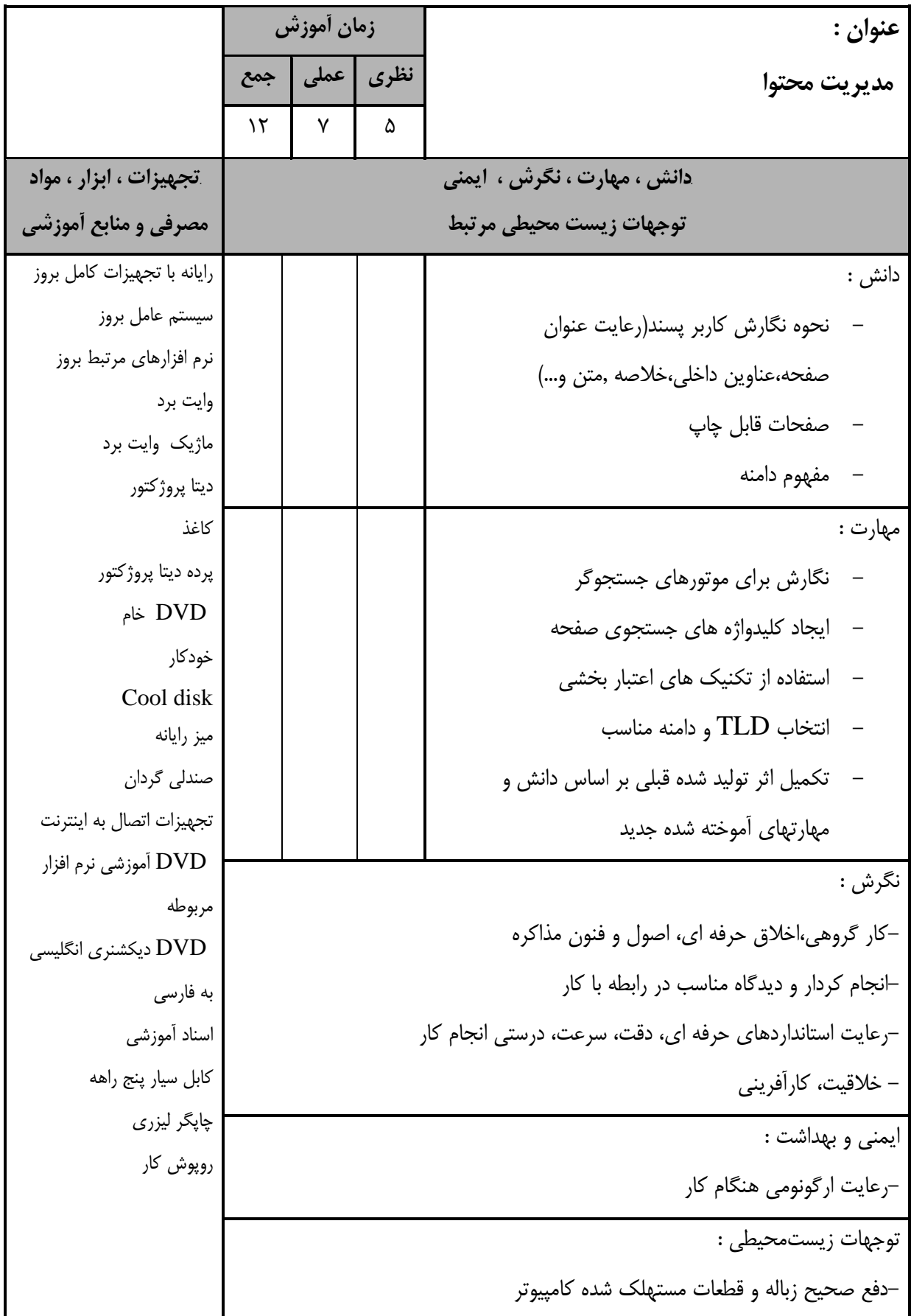

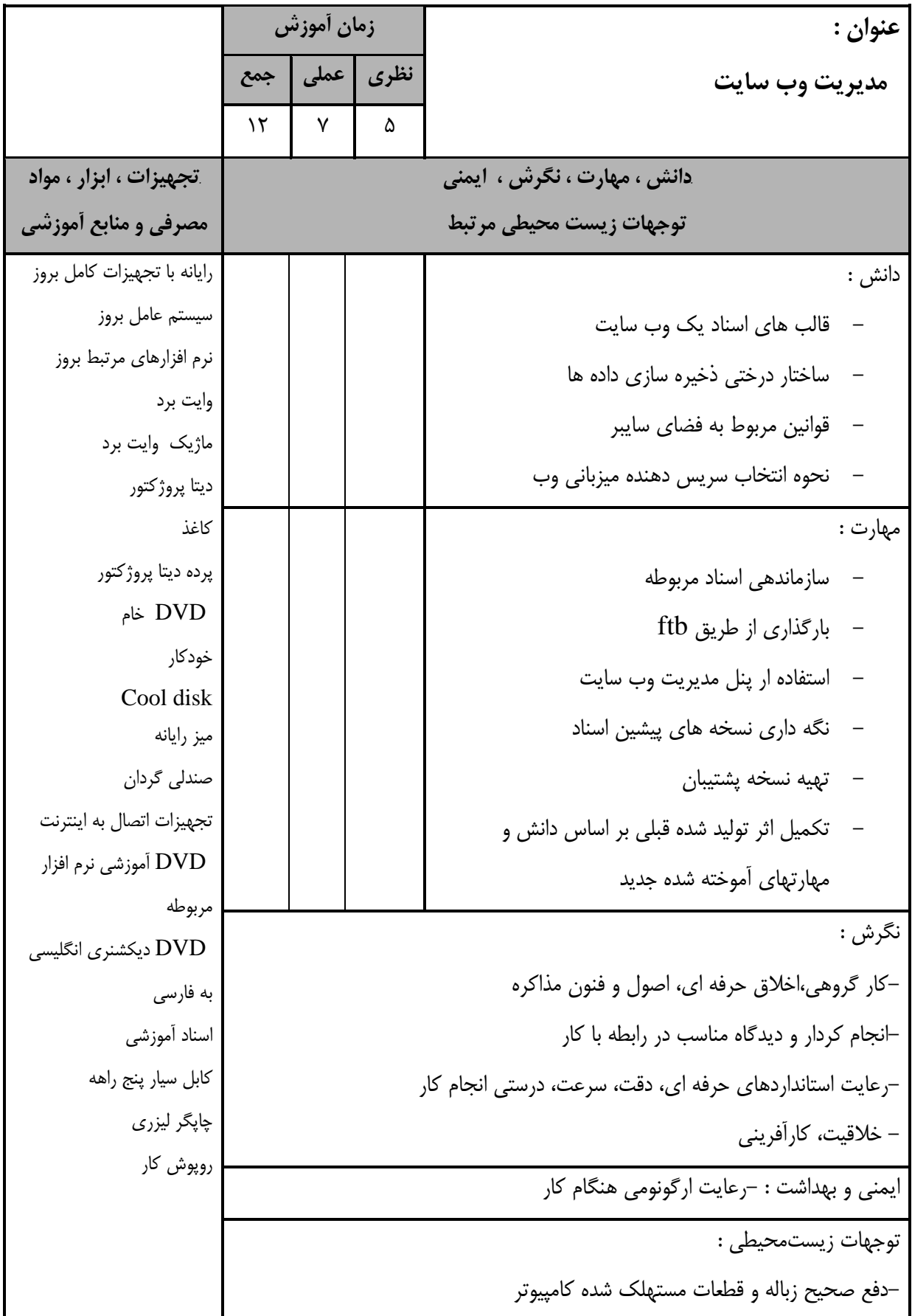

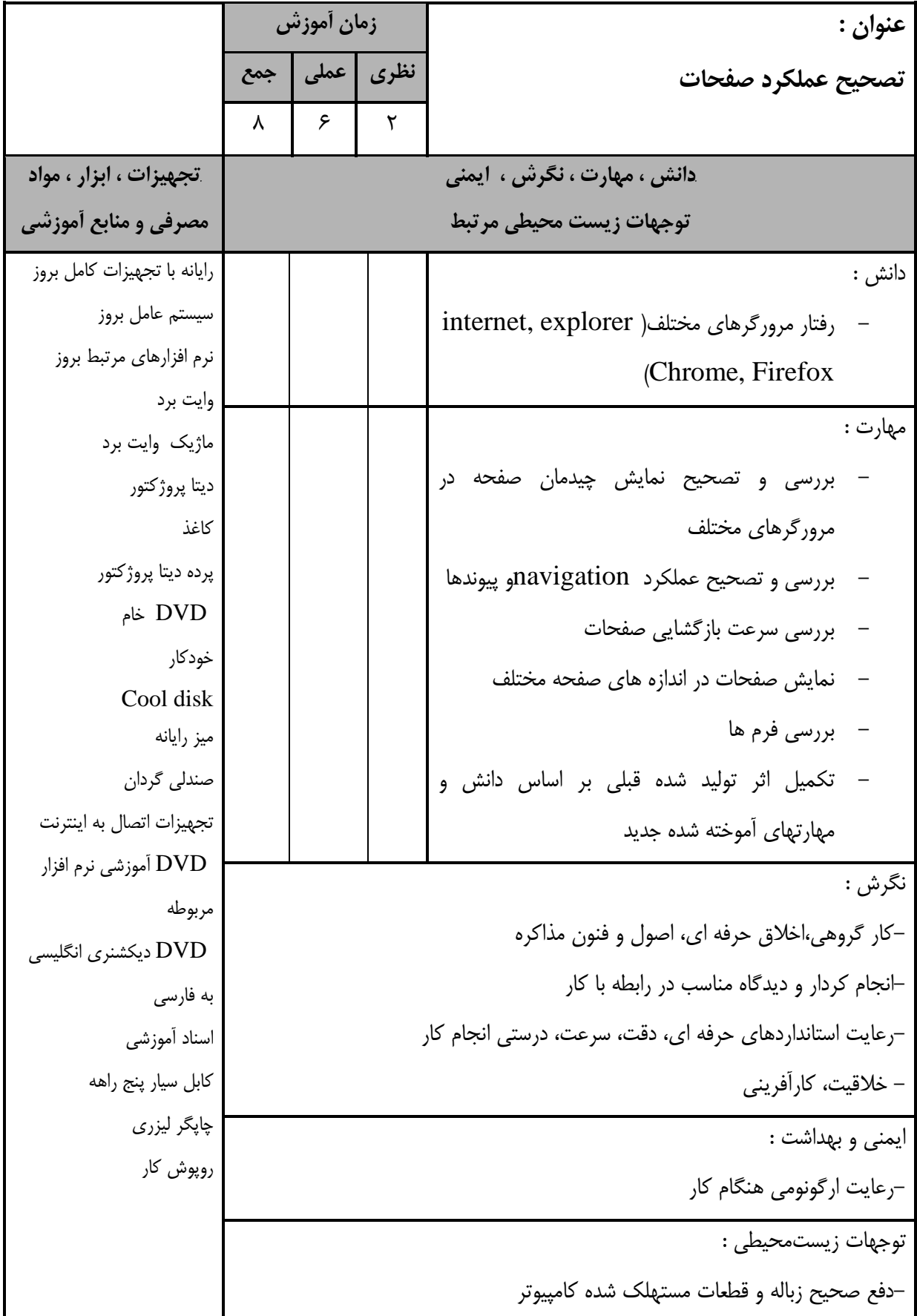

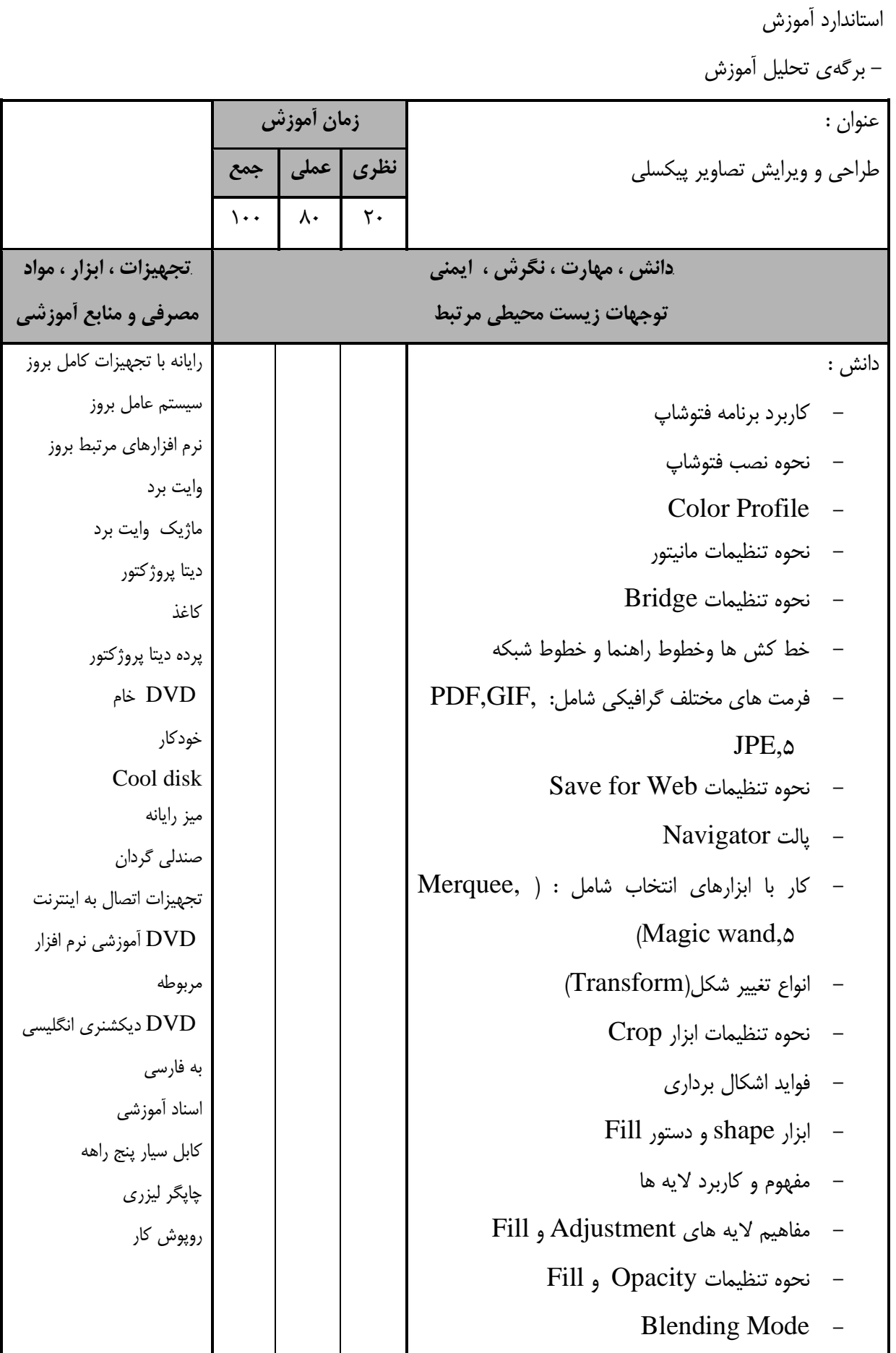

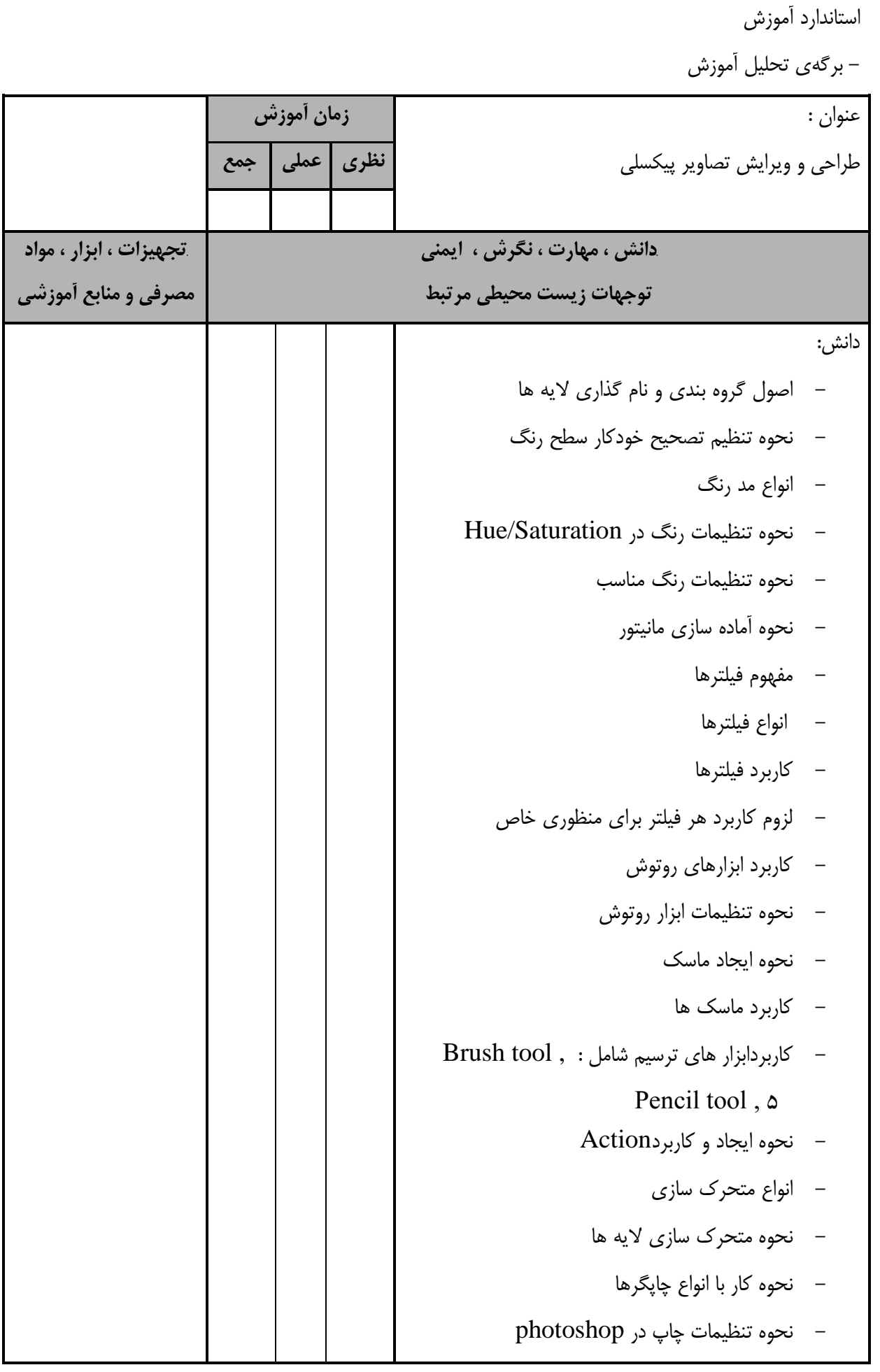

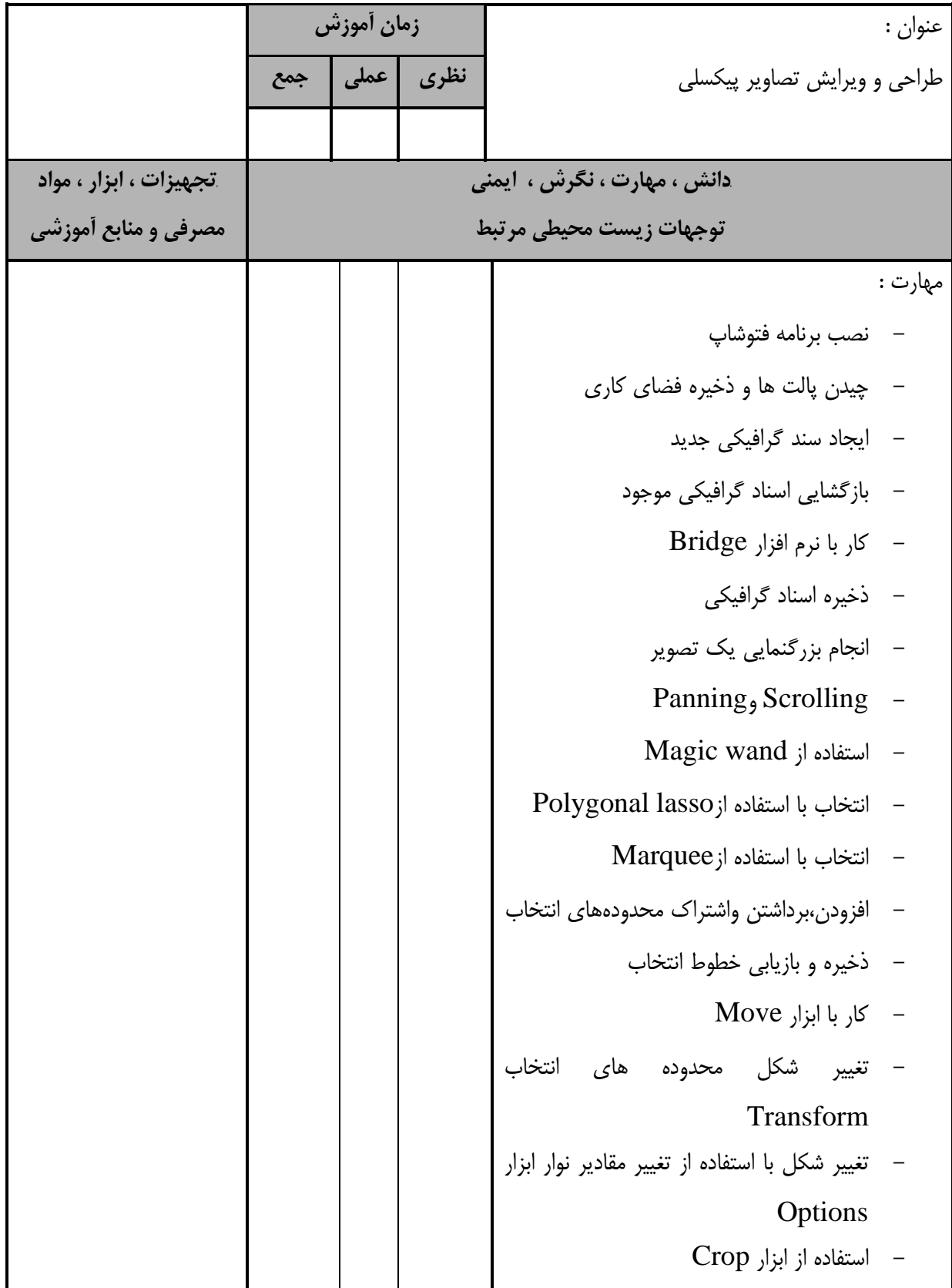

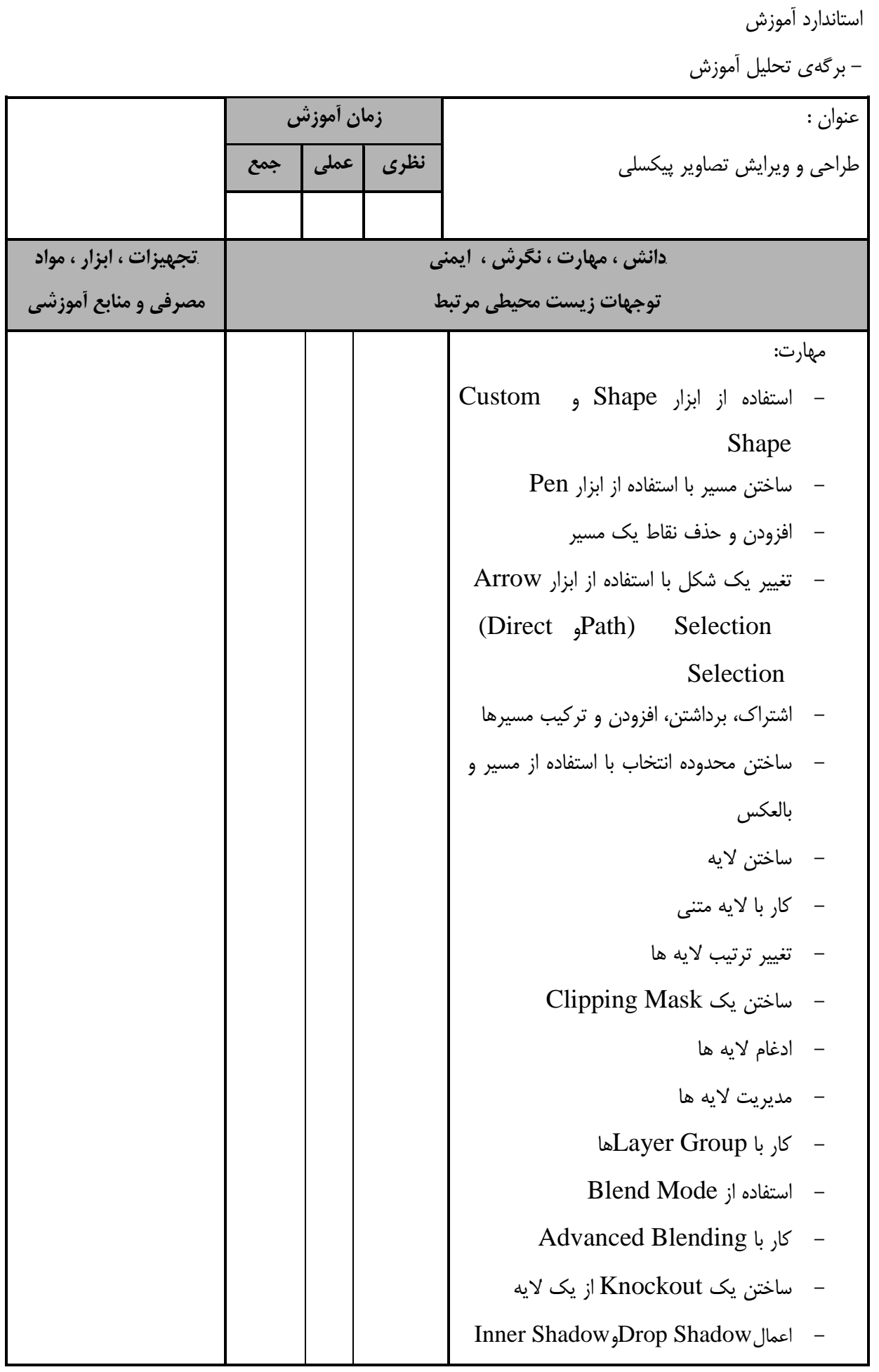

- برگهي تحليل آموزش عنوان : طراحي و ويرايش تصاوير پيكسلي **زمان آموزش نظري عملي جمع** *B68***دانش ، مهارت ، نگرش ، ايمني توجهات زيست محيطي مرتبط** *B69***تجهيزات ، ابزار ، مواد مصرفي و منابع آموزشي** مهارت: Inner Glow و Outer Glow اعمال - Bevel and Emboss اعمال - - اعمال Stain - اعمال پوشش لايه - اعمال Stroke - ذخيره و اعمال Style ها - كار با Levels - استفاده از Curves - كار با Variations - كار با Balance Color - انتخاب و بكارگيري مد رنگ - تغيير رنگ و انتخاب وگستره رنگ در Hue/Saturation - انتخاب رنگ در contrast/Brightness - كار با Color Replace - آماده سازي چاپگر رنگي و سياه و سفيد - بازكردن فايل مقصد پروفايل در Photoshop - برچسب گذاري تصاوير با پروفايل - كار با RGB Adobe

استاندارد آموزش

- برگهي تحليل آموزش عنوان : طراحي و ويرايش تصاوير پيكسلي **زمان آموزش نظري عملي جمع** *B70***دانش ، مهارت ، نگرش ، ايمني توجهات زيست محيطي مرتبط** *B71***تجهيزات ، ابزار ، مواد مصرفي و منابع آموزشي** مهارت: - آزمايش رنگ - پيش تنظيمات چاپگر - ارزيابي چاپ نمايشي - استفاده از فيلترهاي Sharpen - استفاده از فيلترهاي Blur - استفاده از فيلترهاي Noise - استفاده از فيلترهاي Distort - استفاده از فيلترهاي Render - اعمال فيلترهاي مختلف بر روي يك لايه - استفاده از ابزار اعمال تغييرات در Liquefy - استفاده از ابزار Reconstruct جهت بازگرداندن جزئيات - كار با Mask ها در Liquefy - استفاده از ابزار Smudgeو Sharpen ، Blur - استفاده از ابزار Sponge و Burn ، Dodge - كار با ابزار Stamp - استفاده از ابزار Brush Healing - تصحيح قرمزي چشم

استاندارد آموزش

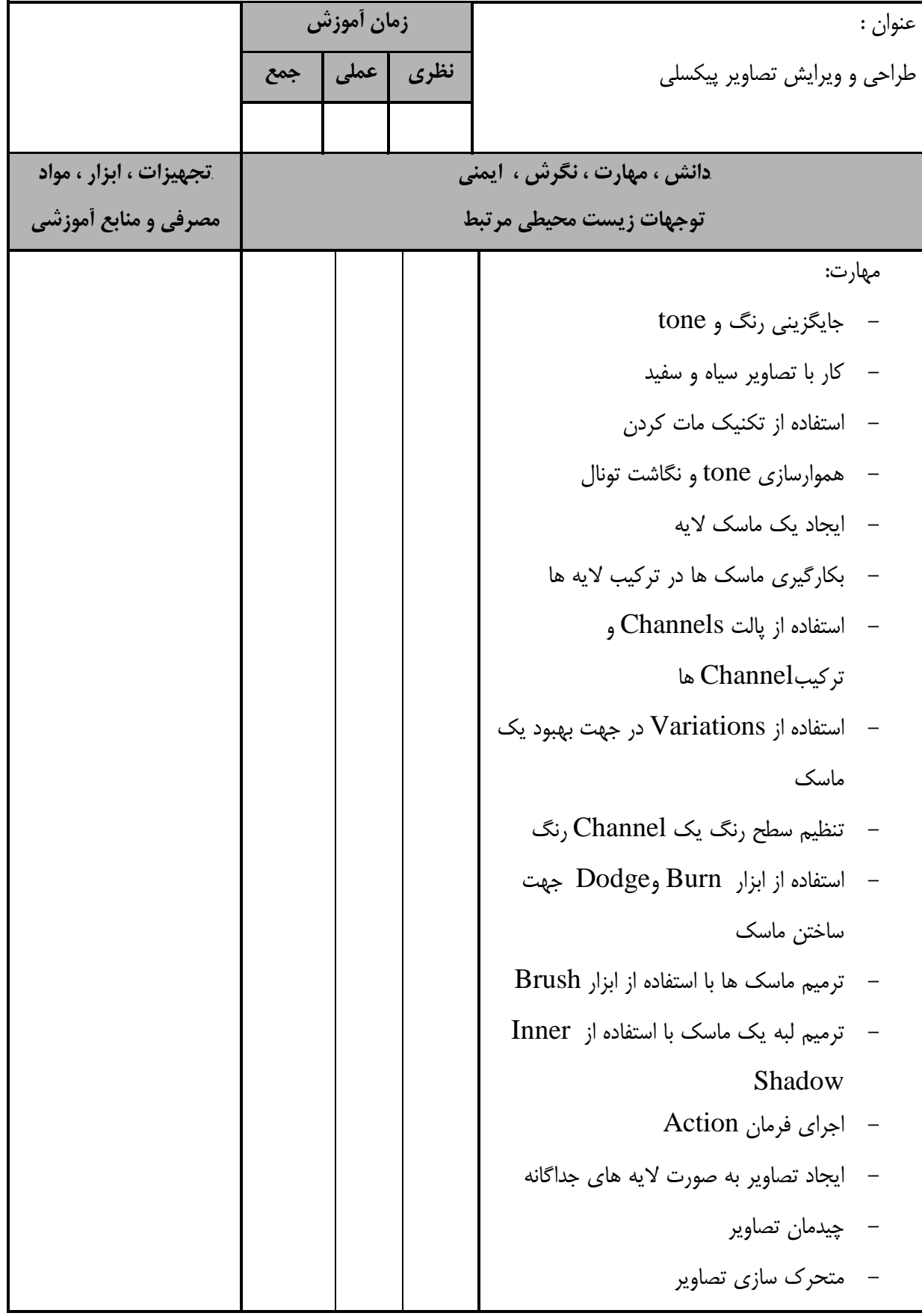

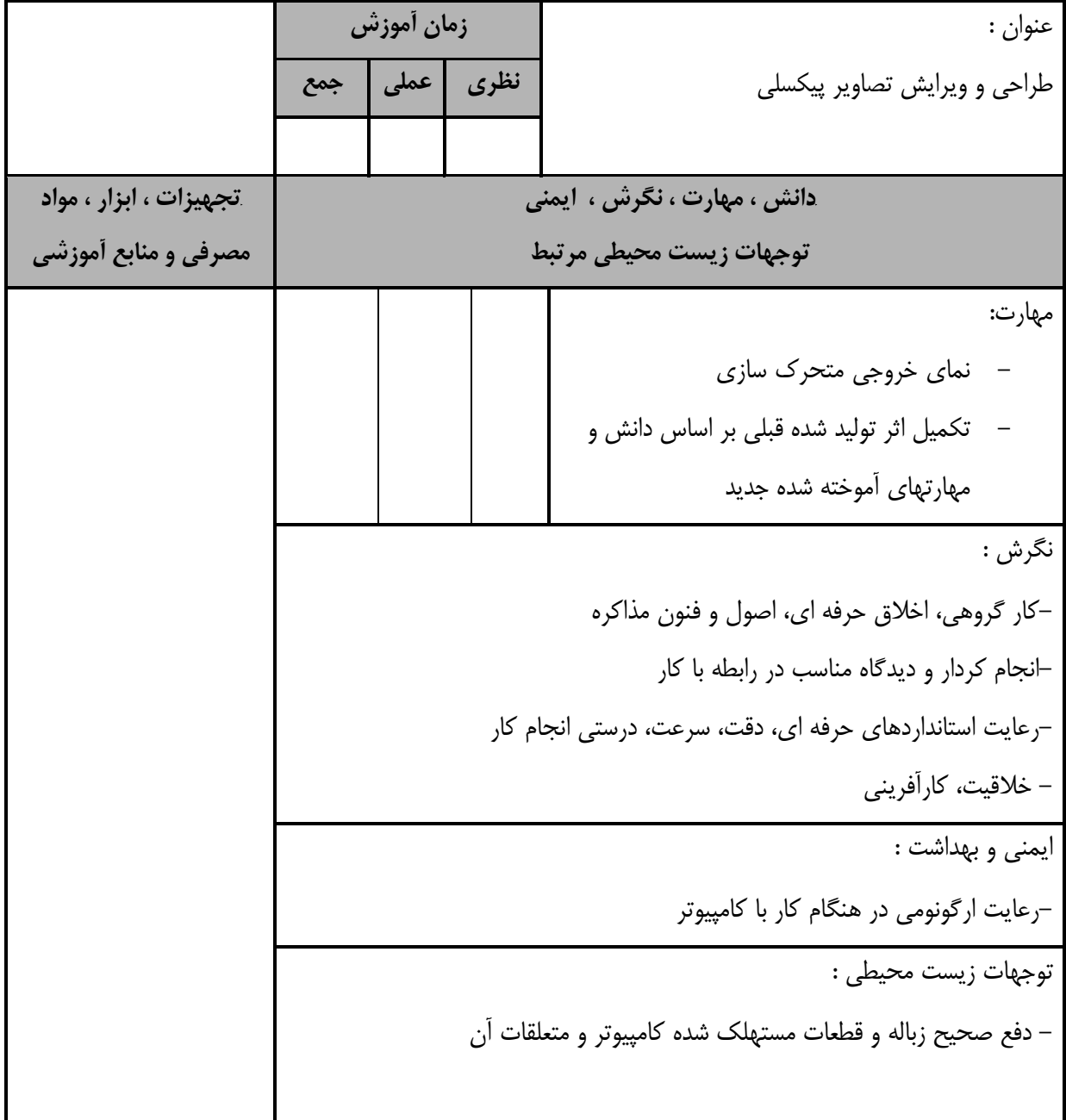

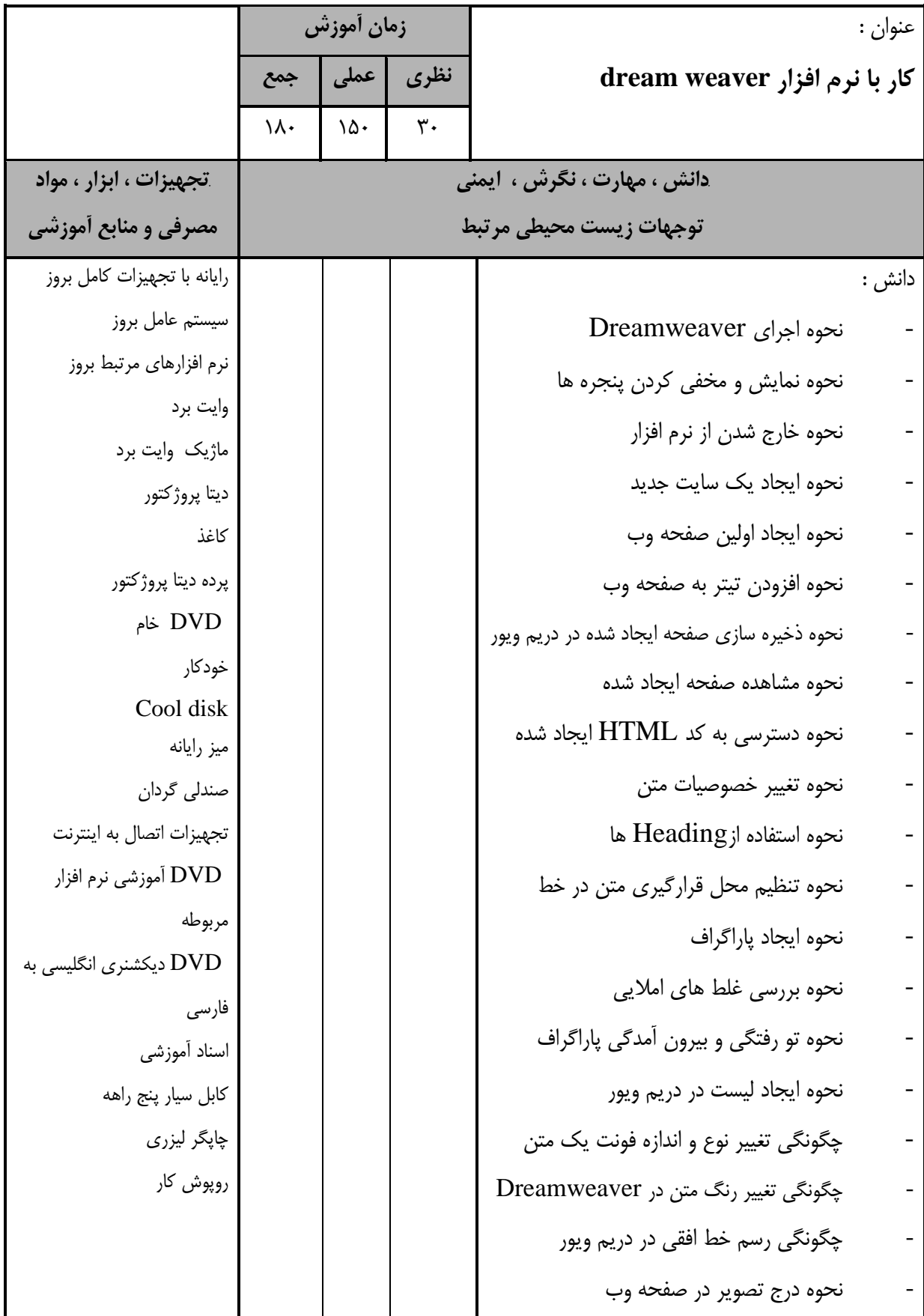

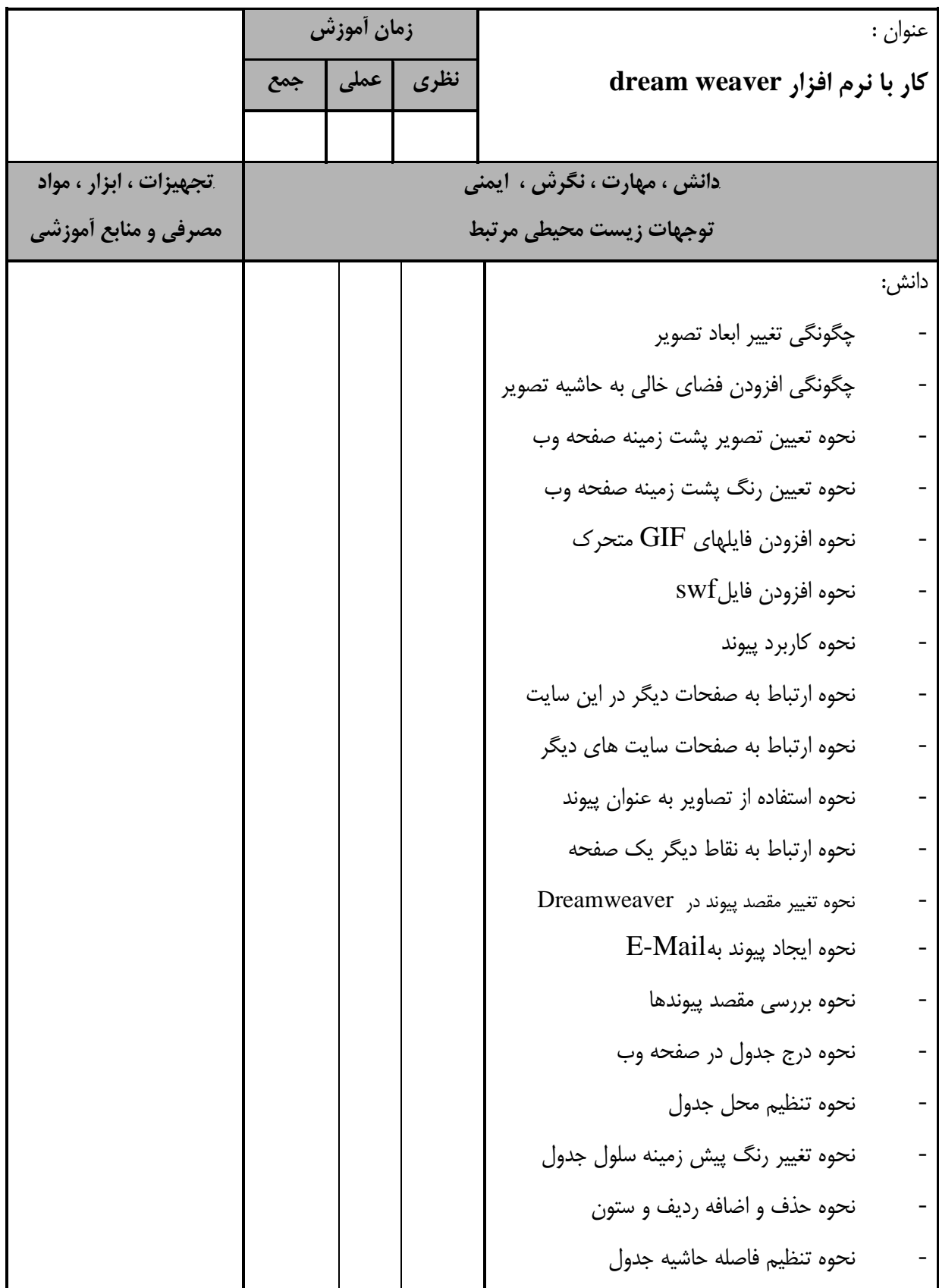

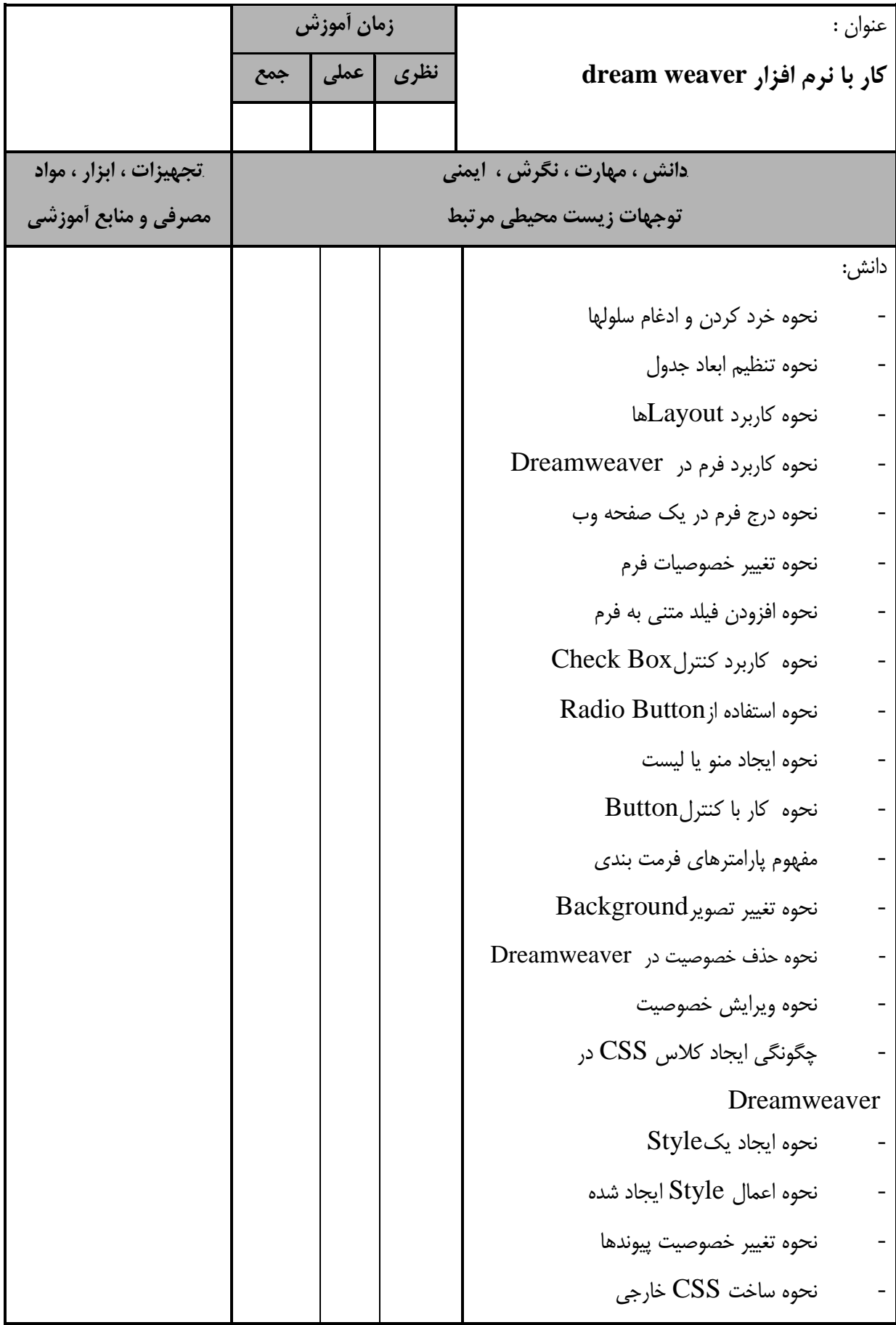

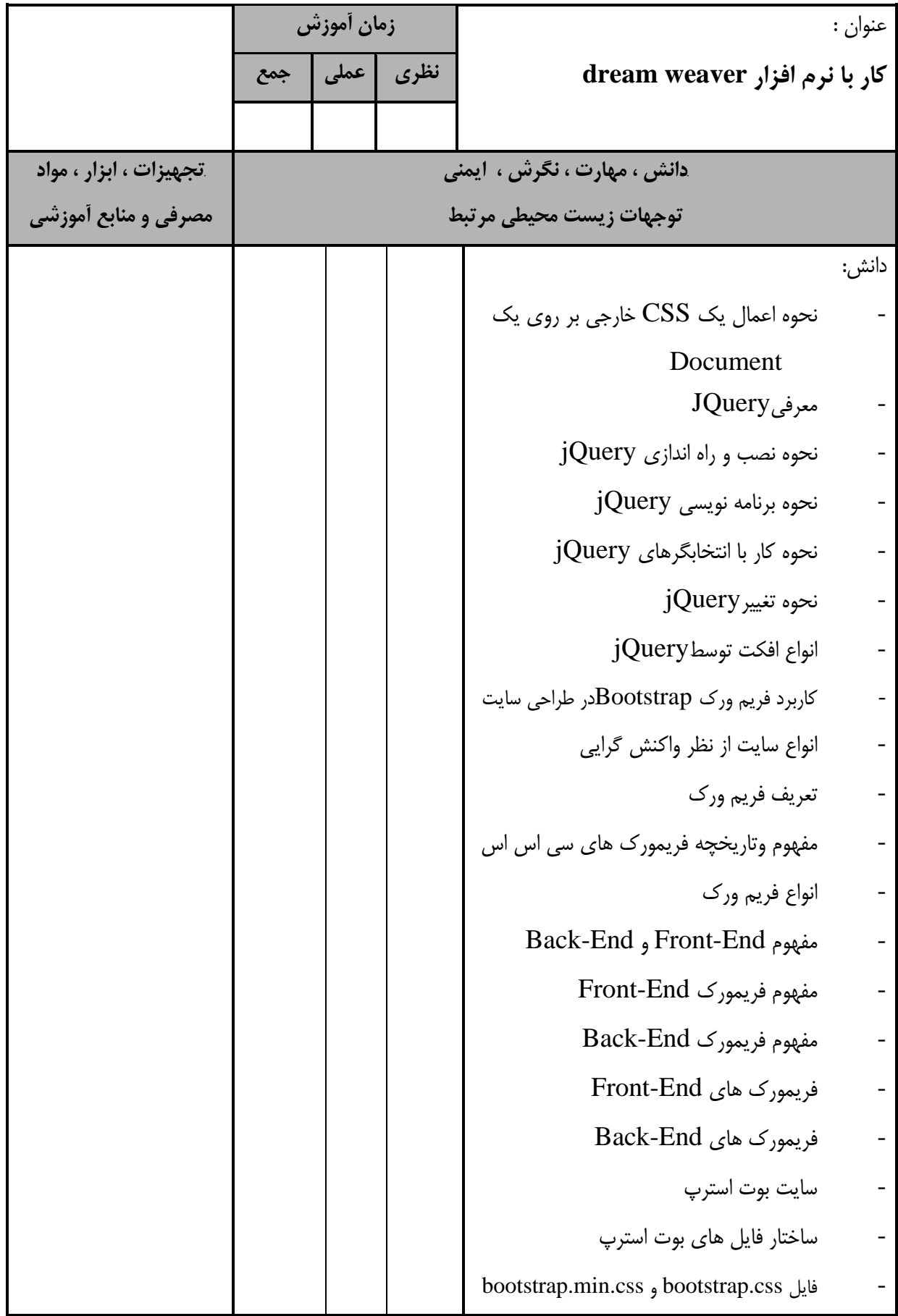

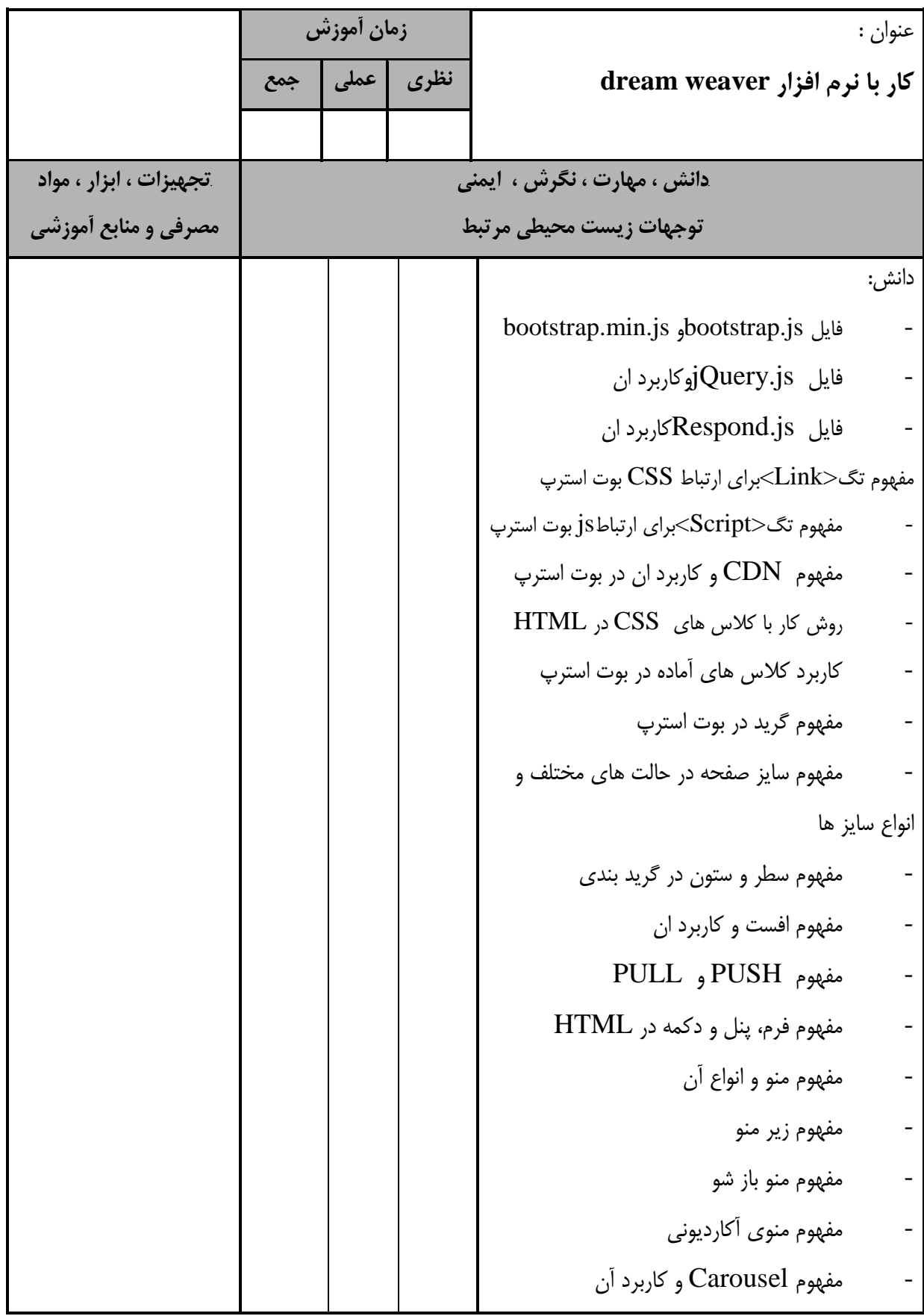

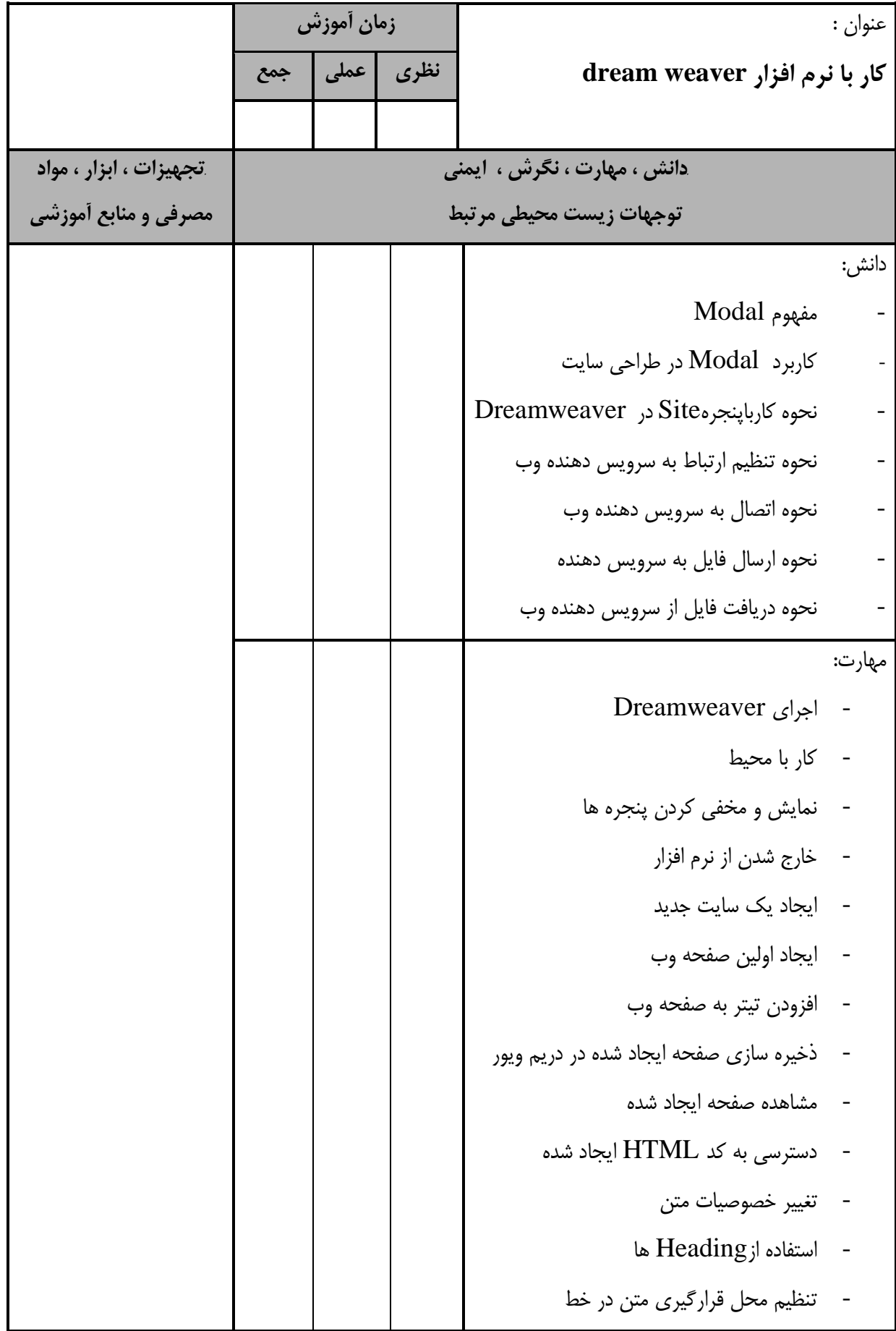

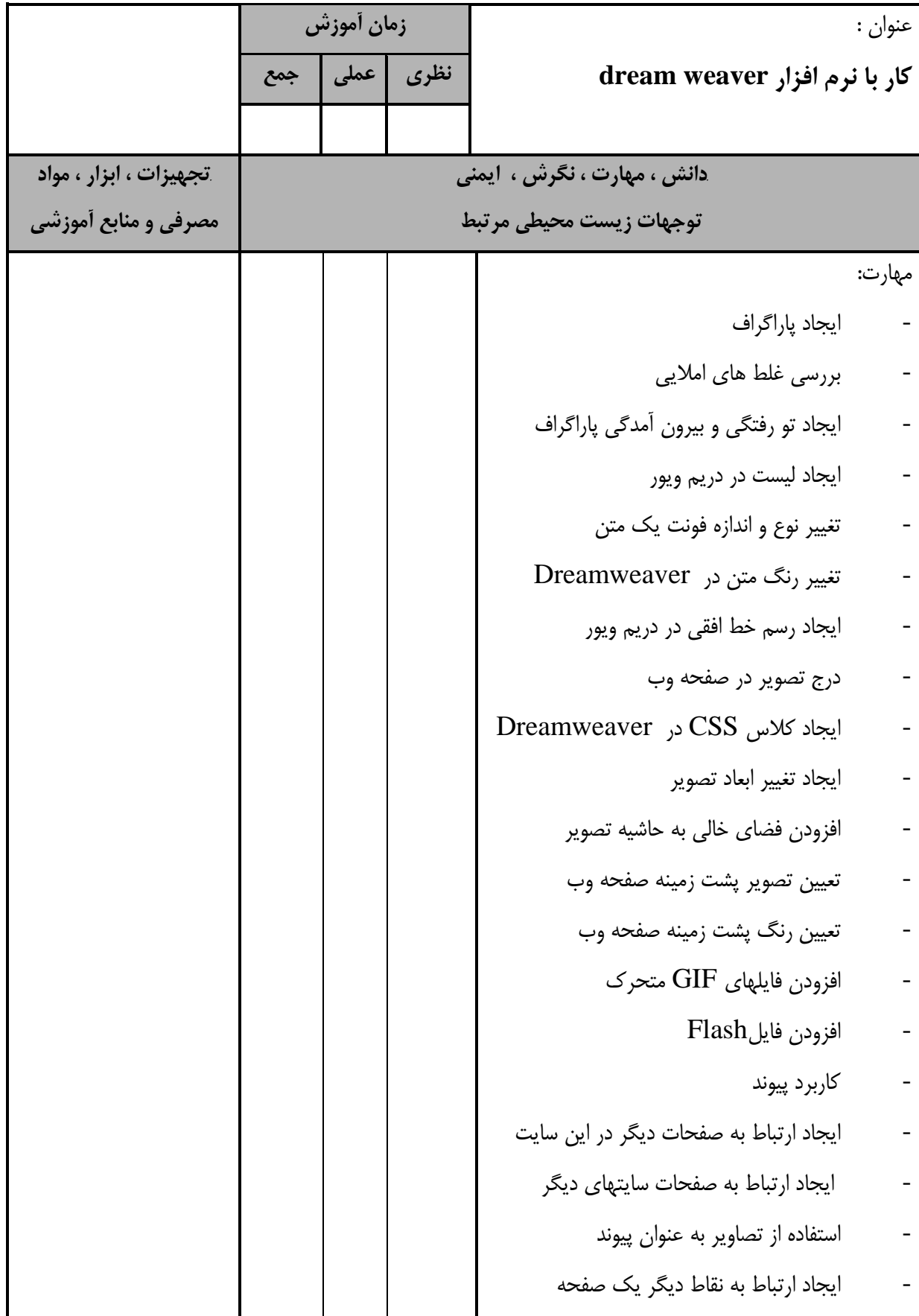

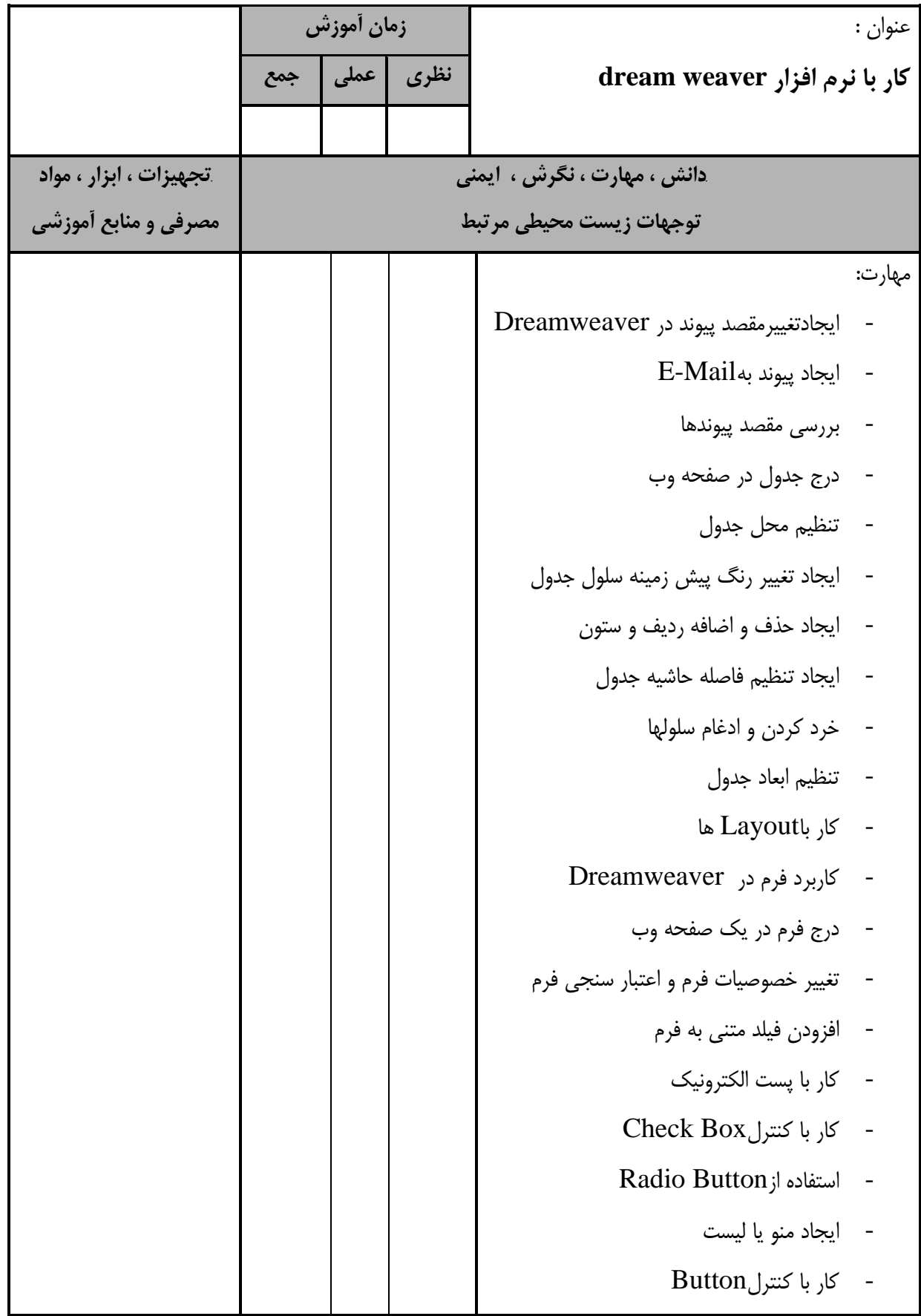

- برگهي تحليل آموزش عنوان : **كار با نرم افزار weaver dream زمان آموزش نظري عملي جمع** *B93***دانش ، مهارت ، نگرش ، ايمني توجهات زيست محيطي مرتبط** *B94***تجهيزات ، ابزار ، مواد مصرفي و منابع آموزشي** مهارت: - تغيير تصويرBackground - حذف خصوصيت در Dreamweaver - ويرايش خصوصيت - ايجاد يكStyle - اعمال Style ايجاد شده - تغيير خصوصيت پيوندها - ساخت CSS خارجي - نصب و راه اندازي jQuery - برنامه نويسي jQuery  $j$ Query - كار با انتخابگرهاى - تغييرjQuery - كار با ويژگي هاي jQuery - ايجاد انواع افكت توسطjQuery - كار با تگ Script و Link براي فراخواني فايل هاي بوت استرپ - دانلودآخرين ورژن فايل فشرده بوت استرپ - تشخصيص فايل بوت استرپ مورد نياز از ساير فايل ها ازســــايتjQuery.min.js دانلودفايــــل - جي کوئري

استاندارد آموزش

استاندارد آموزش - برگهي تحليل آموزش عنوان : **كار با نرم افزار weaver dream زمان آموزش نظري عملي جمع** *B95***دانش ، مهارت ، نگرش ، ايمني توجهات زيست محيطي مرتبط** *B96***تجهيزات ، ابزار ، مواد مصرفي و منابع آموزشي** مهارت: respond.js<sub>.</sub> دانلود فايل - مديريت فايل هاي CSS و JSبوت استرپ - لينك كردن فايلCSSبوت استرپبا تگ <link< - لينك كردن فايل js بوت استرپبا تگ <script< - استفاده ازتگ< meta<براي واكنش گرايي سايت - لينك كردن فايل js.respond به صفحه اصلي - استفاده از CDN بوت استرپ - كار كردن با كلاس هاي CSS - استفاده ازكلاس هاي آماده بوت استرپ در HTML - استفاده از گريدهاي بوت استرپ در HTML - استفاده از كلاس هايContainer و container-fluid - استفاده از كلاس هاي Row و Col - استفاده از كلاس هاي-MDCOL-)LG - استفاده ازستونهادريك سطروستونهاي تودرتو- $(SM-XS-$ - استفاده ازستون هاي offset - ساخت دكمه، پنل و فرمدر بوت استرپ - ساخت منو در بوت استرپ - ساخت زير منو

- ساخت منو باز شو براي حالت تبلت و موبايل

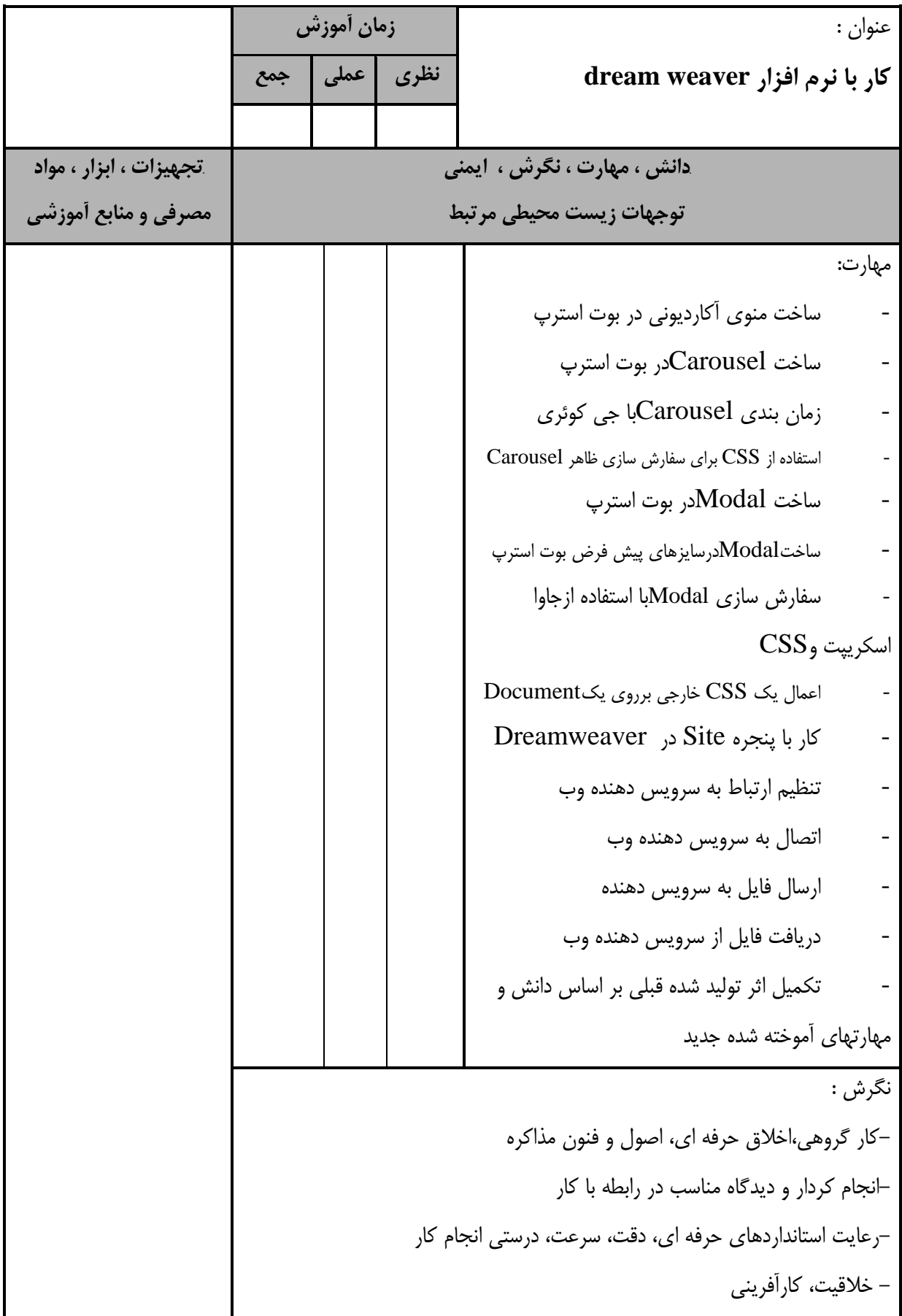

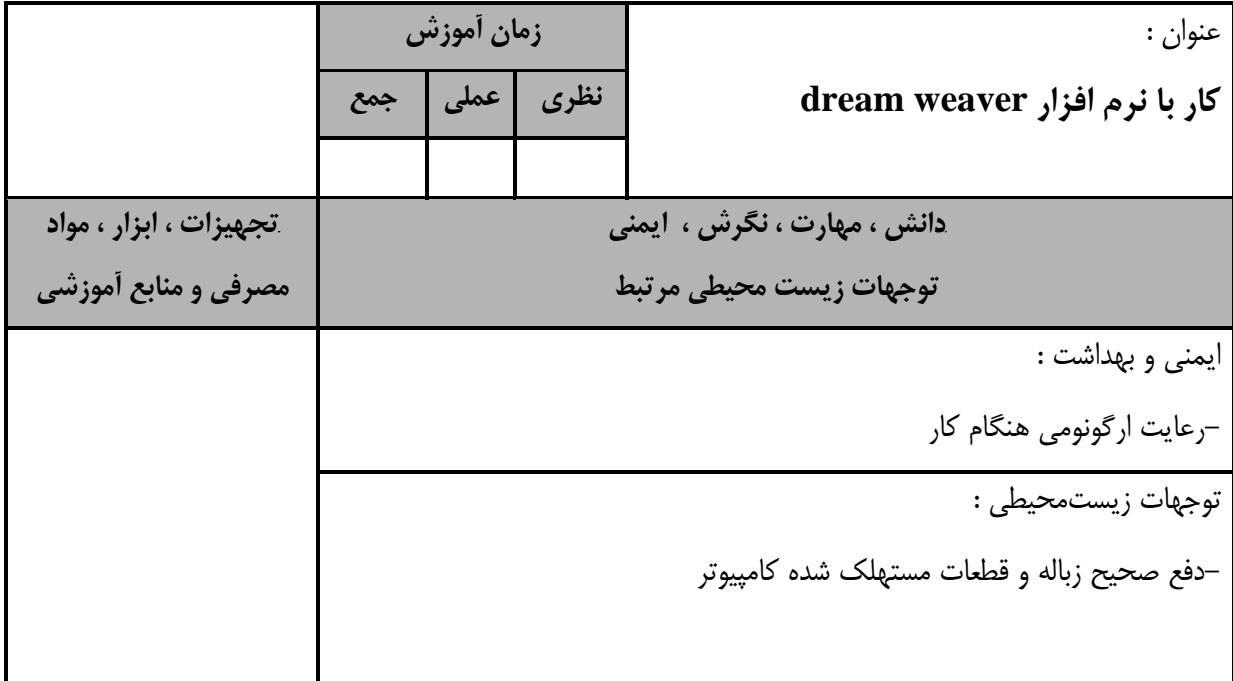

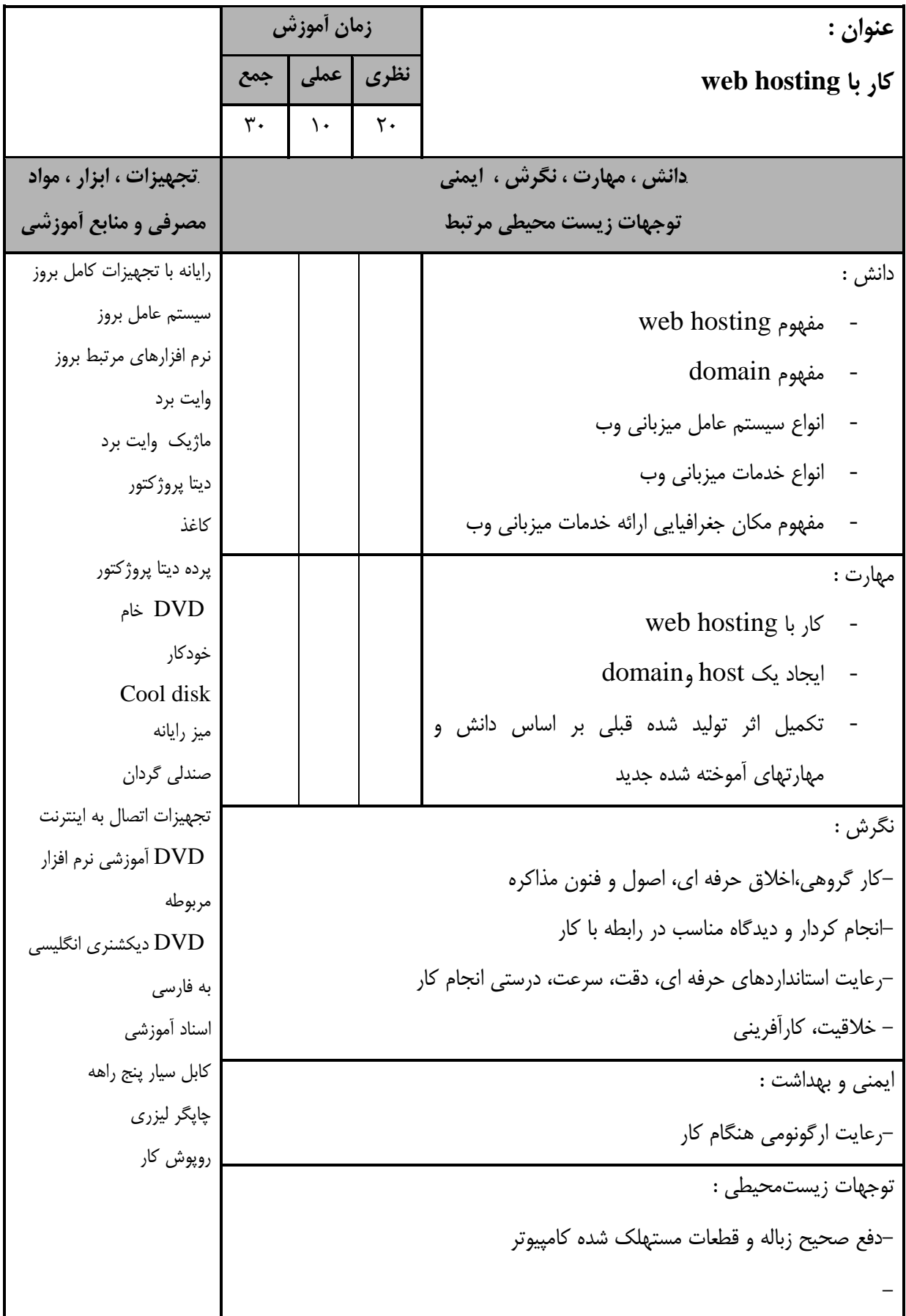

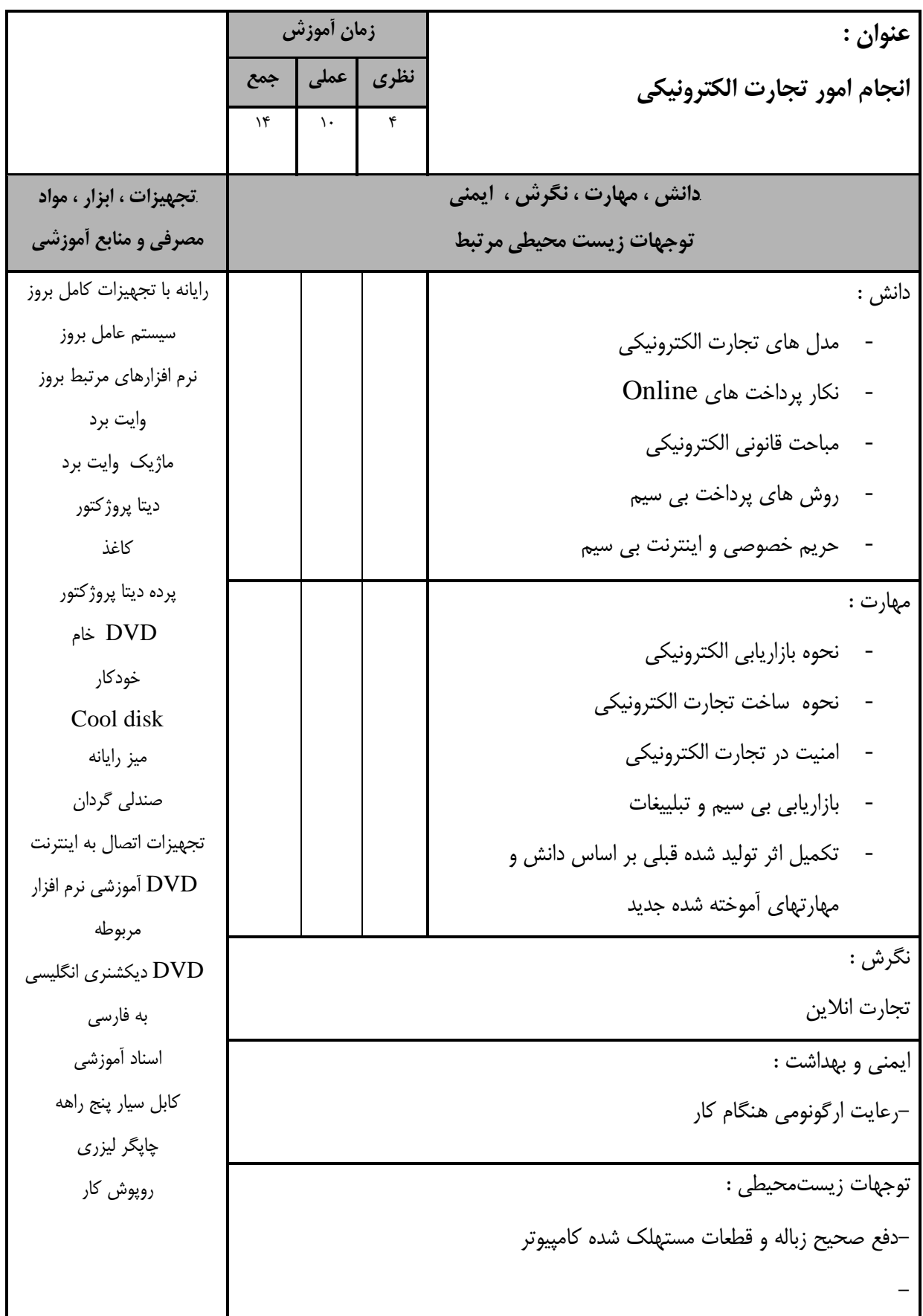

- برگهي تحليل آموزش **عنوان :**  راهبري طرح كسب و كار براي طراحي وب **زمان آموزش نظري عملي جمع**  $1. | 5 | 4$ *B105***دانش ، مهارت ، نگرش ، ايمني توجهات زيست محيطي مرتبط** *B106***تجهيزات ، ابزار ، مواد مصرفي و منابع آموزشي** دانش : - مفهوم كسب و كار - ساختار تهيه كسب و كار - نحوه انجام تعهدات و قراردادهاي حقوقي - مراحل انجام يك پروژه براي طراحي صفحات وب رايانه با تجهيزات كامل بروز سيستم عامل بروز نرم افزارهاي مرتبط بروز وايت برد ماژيك وايت برد ديتا پروژكتور كاغذ پرده ديتا پروژكتور DVD خام خودكار Cool disk ميز رايانه صندلي گردان تجهيزات اتصال به اينترنت DVD آموزشي نرم افزار مربوطه DVD ديكشنري انگليسي به فارسي اسناد آموزشي كابل سيار پنج راهه چاپگر ليزري روپوش كار مهارت : - تهيه فهرستي از مراحل انجام يك پروژه بـا طراحـي صفحات وب - تهيه يك پلان ويژه كسب و كار براي انجام پروژه با طراحي صفحات وب نگرش : –رعايت استانداردها*ي*<br>– خلاقيت، كارآفريني –انجام كردار و ديدگاه مناسب در رابطه با كار<br>–رعايت استانداردهاي حرفه اي، دقت، سرعت، درستي انجام كار انجام كردار و ديدگاه مناسب در رابطه با كار-كار گروهي،اخلاق حرفه اي، اصول و فنون مذاكره -درآمدزايي با استفاده از دانش كسب شده ايمني و بهداشت : -رعايت ارگونومي هنگام كار توجهات زيستمحيطي : -دفع صحيح زباله و قطعات مستهلك شده كامپيوتر

استاندارد آموزش

- برگهي تحليل آموزش **عنوان :**  توليد پروژه **زمان آموزش نظري عملي جمع**  $Y \wedge \neg P$   $Y \wedge \neg P$   $Y \wedge \neg P$ *B107***دانش ، مهارت ، نگرش ، ايمني توجهات زيست محيطي مرتبط** *B108***تجهيزات ، ابزار ، مواد مصرفي و منابع آموزشي** دانش : - نحوه برنامه ريزي پروِژه - نحوه زمانبندي انجام مراحل پروژه رايانه با تجهيزات كامل بروز سيستم عامل بروز نرم افزارهاي مرتبط بروز وايت برد ماژيك وايت برد ديتا پروژكتور كاغذ پرده ديتا پروژكتور DVD خام خودكار Cool disk ميز رايانه صندلي گردان تجهيزات اتصال به اينترنت DVD آموزشي نرم افزار مربوطه DVD ديكشنري انگليسي به فارسي اسناد آموزشي كابل سيار پنج راهه چاپگر ليزري روپوش كار مهارت : -طراحي يك سايت با dreamweaver (اسفاده از jquery, bootstrap) نگرش : انجام پروِژه عملي - ايمني و بهداشت : -رعايت ارگونومي هنگام كار - توجهات زيستمحيطي : -دفع صحيح زباله و قطعات مستهلك شده كامپيوتر -

استاندارد آموزش

**- برگه استاندارد تجهيزات**

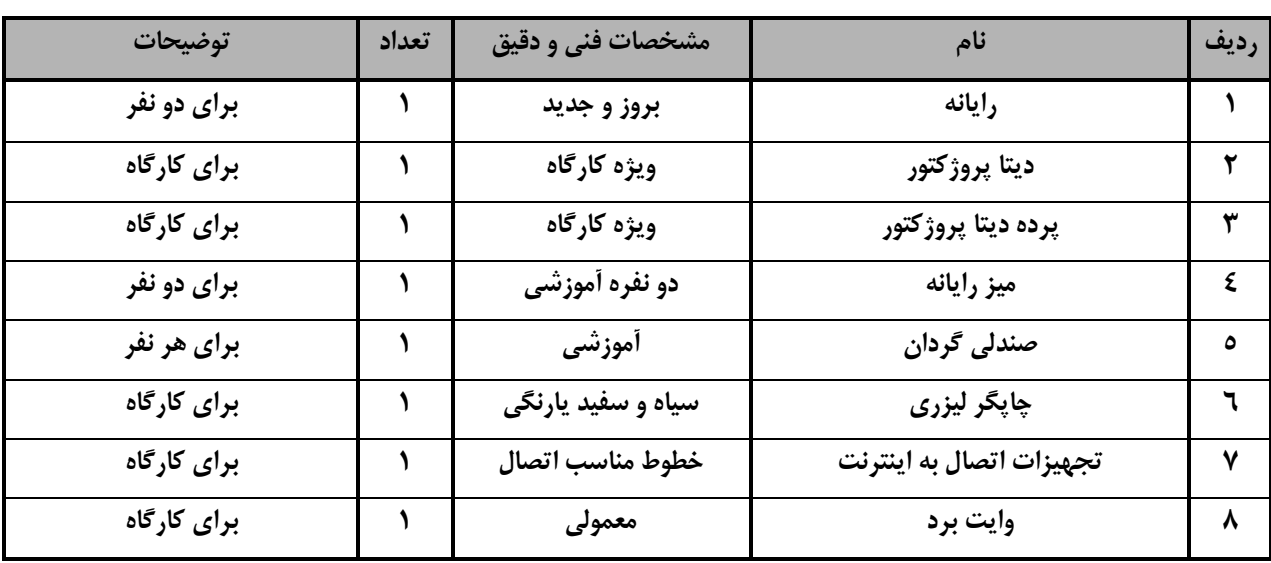

توجه :

- تجهيزا ت براي يك كارگاه به ظرفي ت 6 1 نفر در نظر گرفته شود .

**- برگه استاندارد مواد** 

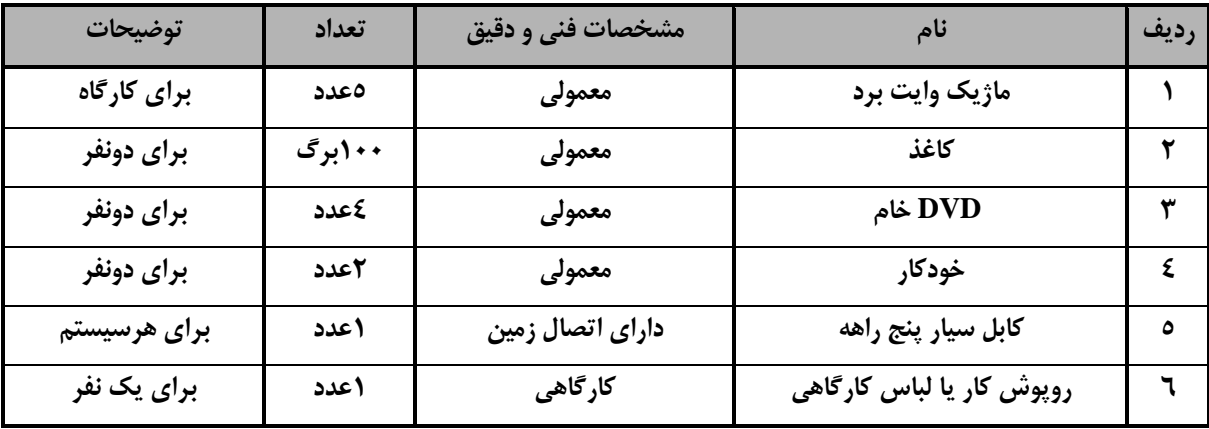

توجه :

- مواد به ازاء يك نفر و يك كارگاه به ظرفي ت 6 1 نفر محا سبه شود .

**- برگه استاندارد ابزار**

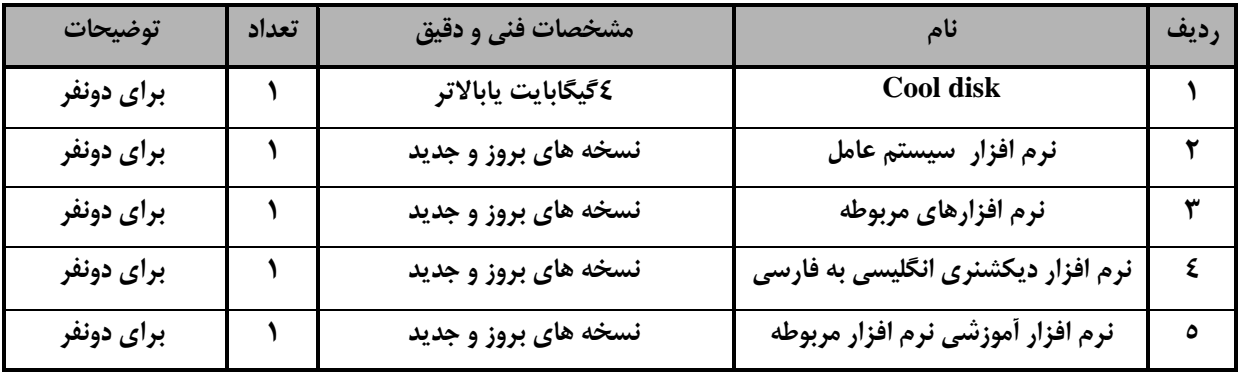

توجه:

- ابزار به ازاء هر دو نفر محا سبه شود .